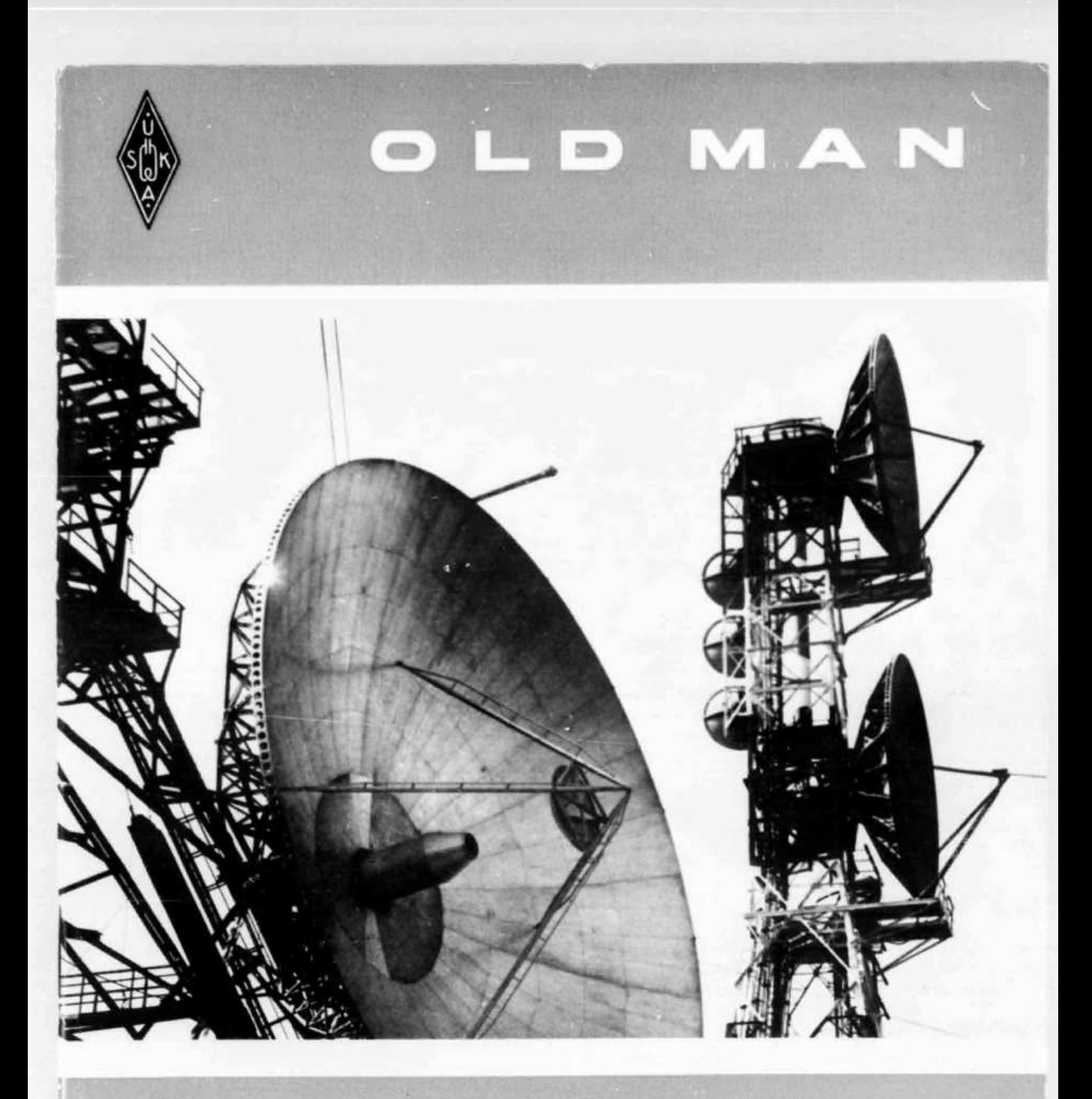

**Bulletin of the Swiss Union of Short Wave Amateurs**

# COMPLETE DRAKE 4-LINE

RECEIVER R-4-B NEU! Wie der tausendfach bewährte R-4-A. plus bessere Skala, teilweise Integrated Circuits. FET. und weitere Verbesserungen. Inkl. Quarze für 80 / 40 / 20 / 15  $+$  28.5-29 Mc  $+$  10 zusätzliche Quarzsockel für je 500 kHz Bereiche (160-m-Band, WWV, BC, Ships etc.) 4 Trennschärfe-Stufen 0.4-1.2-2.4-4.8 kHz. Passbandtuning! Rejection Notch. Eingebauter Calibrator 100 und 25 kHz. Noise-Blanker - Hervorragend kreuzmodulationsfest - 1-kHz-Ska!a-Genauigkeit - Doppel-Super: 5645 + 50 kHz. 220 V. AMATEUR NET Fr. 2245 -

TRANSMITTER T-4-X: 200 Watt PEP auf USB/LSB und CW Controlled Carrier. Mod. für AM. Quarze für alle Amateurbänder 80 / 40 / 20 / 15 m  $+$  28,5-29 Mc plus 4 weitere 500-kHz-Bereiche mit Zusatzquarzen - Umschalter für Transceive mit DRAKE R-4-A und R-4-B. Alle Kabel mitgeliefert. Sidetone für CW. VOX, PTT. Semi-BK auf CW. Masse und Aussehen wie R-4-A/-B AMATEUR NET Fr. 2065.-

TRANSCEIVER TR-4: 300 Watt PEP für USB/LSB — 260 W auf CW. Auch AM. Alle Bänder 80 bis 10 m komplett ohne Zusatzquarze. VOX - PTT. Semi-BK auf CW - Eingebauter 100-kHz-Calibrator.

AMATEUR NET Fr. 3095.-

NETZGERÄT AC-4: für TR4 und T4X 110/220 V AMATEUR NET Fr. 599.-

**12-V-GERAT DC 3 für TR4 und T4X AMATEUR NET Fr. 745.—** 

MATCHED SPEAKER MS 4: Grösse und Aussehen wie R4A/B und TR4, T4X; mit Raum zum Einbau des Netzgerätes AC4 AMATEUR NET Fr. 125.-

REMOTE VFO RV-4: Erlaubt im gleichen Band Empfang, Senden oder Transceive auf anderer Frequenz als TR4, ohne den VFO des TR4 zu verändern. In passendem Gehäuse mit Lautsprecher und Raum zum Einbau des Netzgerätes AC4. AMATEUR NET Fr. 585.

LINEAR AMPLIFIER L-4: 2000 Watt PEP für SSB. 1000 Watt AM. CW und RTTY. Class B Grounded Grid — Broadband tuned Input — AGC — Eingebautes Wattmeter — sehr leiser Ventilator. Mit getrenntem Silizium-Netzteil. Komplett: AMATEUR NET Fr. 3575.-

RECEIVER 2-C: Etwas einfachere Ausführung des R-4-A. Triple Conversion, 500 kHz Bereiche auf allen Amateurbändern, 1-kHz-Genauigkeit, 0.4 / 2.4 / 4,8 kHz Trennschärfestufen. AM — CW — USB - LSB.

AMATEUR NET Fr. 1395.-

CW-SENDER 2NT: 100 Watt Input auf CW. Semi-BK - Automatische R-/T-Umschaltung - Eingebautes Antennenrelais – LP-Filter. Alle Bänder. AMATEUR NET Fr. 795.-

ANTENNE MATCH DOX: MN-4 mit eingebautem RF-Wattmeter und VSWR-Meter für alle Amateurbän-<br>der Bis 200 Watt Leistung. AMATEUR NET Er. 545 AMATEUR NET Fr. 545.-

ANTENNE MATCH BOX: MN-2000. Bis 2000 W Leistung. AMATEUR NET Fr. 960 -**SW-4-A:** Der beste Rundfunkempfänger! LW-MW -  $49 m - 41 m - 31 m - 25 m - 19 m - 16 m - 13 m$ und 11-m-Band. S-Meter - Jedes Band 500 kHz - Gleiche 1-5Hz-Genauigkeit wie R-4-A/-B. Vorstufe, etc. AMATEUR NET Fr. 1595.-

**Teilzahlung möglich** (bis 3 Monate ohne Zuschlag). **Referenzen:** HB9ABS **-** ADN **-** ADZ **-** AEB **-** AHR **-**  $AJK - ALB - ALE - J - JZ - LN - MAD - O - PQ - PV - RQ - VS - ZY - HB \oslash AG$ , viele Amtsstellen und HE9's.

Prospekte und Vorführung durch die Generalvertretung fur die Schweiz und Liechtenstein:

# **Radio Jean Lips (HB 9 J)**

**Dolderstrasse 2 — Telefon (051) 32 61 56 und 34 99 78 — 8032 Zürich 7**

# **MAN**

1

**36. Jahrgang März 1968**

### **Organ der Union Schweizerischer Kurzwellen-Amateure Organe de l'Union Suisse des Amateurs sur Ondes courtes**

Redaktion: Rudolf Faessler (HB 9 EU), Trubikon, 6317 Zug-Oberwil, Tel. (042) 4 88 61 - Correspondant romande: B. H. Zweifel (HB 9 RO), Rte. de Morrens 11, 1033 Cheseaux VD - Corrispondente dal Ticino: Walter Blattner (HB9ALF), Via Varenna 85, 6604 Locarno - Inserate und Ham-Börse: Inseratenannahme USKA, 6020 Emmenbrücke / LU, Postfach 21, Tel. (041) 5 34 16.

#### **Erscheint monatlich Redaktionsschluss: 15. des Monats**

#### **XMAS-Contest 1967 Rangliste**

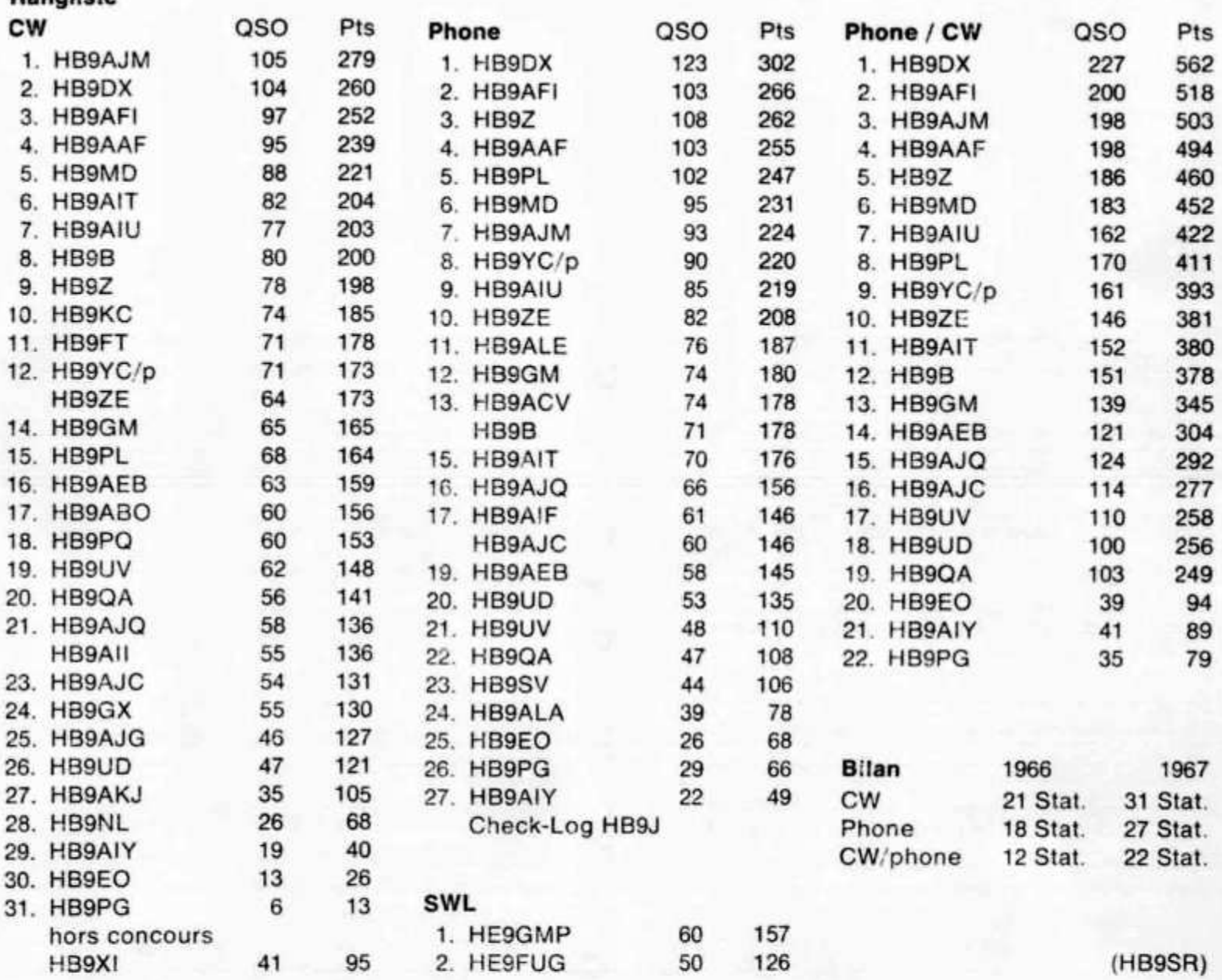

### **Helvetia 22 - Contest 1968**

#### **20. April 1500 GMT bis 22. April 1700 GMT**

Le règlement détaillée publié dans l'OLD MAN 4/1966 est valable cette année. **Délai d'envoi des Logs: 18 mai 1968.**

Es gilt das im OLD MAN 4/1966 publizierte Reglement. Logeinsendetermin: 18. Mai 1968.

**Unser Titelbild:** 18 m-Parabolspiegel, Richtfunkstrecke Torfhausberg-Berlin. (Telefunkenbild)

## **DX-News**

In der Berichtsperiode waren auf allen Bändern eher ruhige und gleichmässige DX-Bedingungen zu beobachten. Am 1.8 Mc-Contest wurde nebst dem unermüdlichen ZC4RB eine Station in den USA gearbeitet. Auf dem 3,5 Mc-Band waren einige Stunden vor Tagesanbruch USA-Stationen aktiv. Das 7 Mc-Band präsentierte diverse australische und neuseeländische Stationen. Auf dem 14 Mc-Band ist morgens der Pazifik und aber.ds Mittelamerika und Afrika gut zu erreichen. Das 21 Mc- und das 28 Mc-Band waren nur tagsüber offen mit einigen Ausnahmen, wo Amerika auf beiden Bändern noch um 20 GMT durchkam. Auf diesen Bändern sind im März und April längere Oeffnungszeiten bis in die Nacht hinein zu erwarten.

In Rio Muni waren EA  $\phi$  FP und EA  $\phi$  TU zu arbeiten. EA  $\phi$  TU bleibt bis ungefähr zum 20. 3. dort. Ueber die nachher folgende Station ist bis jetzt noch nichts bekannt.

Im WAE ist HB9AGH mit WAE III Nr. 1732 neu zu treffen Congrats OM!

Es sei hier auf den Ausbreitungsforschungs-Wettbewerb des IARC aufmerksam gemacht. Er dauert vom 1.4.1968 0001 GMT bis zum 30.4.1968 2359 GMT. Gewertet werden Verbindungen auf sämtlichen Kurzwellenbändern in 4 Hauptkategorien: 1. Einzeloperateure, a) Einbandbetrieb, b) Allbandbetrieb, 2. Multioperateure, 3. Mobile (Land, Meer, Luft), 4. Clubstationen. Betriebsarten: Fonie, CW oder RTTY. Gewertet werden nur Verbindungen in der gleichen Betriebsart (CW-CW). Gruppenaustausch: RS(T) + ITU-Zonennummer. Die 75 ITU-Zonen sind **nicht** mit den 40 WAC-Zonen identisch. Sie können der im OLD MAN Nr. 9/1965 veröffentlichten CPR-Zonenkarte entnommen werden. Verbindungen, die nicht mit Wettbewerbsteilnehmern gemacht werden oder mit Stationen, die keine Zonennummern angeben, können trotzdem in diesem Wettbewerb gewertet werden, wenn der Wettbewerbsteilnehmer die richtige Zonennummer der Gegenstation ins Log einsezt. Das Score setzt sich aus Multiplikator (jede Zone pro Band) und Punktzahlen zusammen. Es gilt jedes QSO pro Arbeitsart und Band mit einer Station in einer ändern Zone innerhalb von 24 Stunden, wobei aber jede eine Zeitdauer von 6 Minuten übersteigende Verbindung als separates QSO angerechnet wird. Für ein QSO von 18 Minuten Dauer können also 3 separate QSOs gerechnet werden. Die Punktzahlen werden folgendermassen bestimmt: QSO zwischen Fixstationen  $= 1$  Punkt. QSO zwischen Fix- und Mobilstationen  $= 2$ Punkte, QSO zwischen 2 Mobilstationen  $= 3$  Punkte. Als Preise werden Zertifikate und Plaketten verliehen. Logblätter und Zonenkarten sind beim IARC in Genf oder beim IARC-Wettbewerbsbüro erhältlich. Die Logs sind bis zum 1. 6. 1968 an L. M. Rundlett, W3ZA, Chairman, IARC Contest Committee, Electronic Industries Ass., 2001, Eye Street, N. W. Washington D. C., 20006, USA, zu schicken. Schliesslich wird noch der CO WW WPX Phone Contest vom 6. 4. 0000 GMT bis 7 4 2400 GMT den Interessenten empfohlen. 73 DX de HB9M0

3600-0800.ZL2BCG (066s), TG9RC/HPI (085s); 2000- **28 Mc-Band**

0600-0800: 8P6BU (010), KL7GGZ (005), EA DFP 1300: EA DFP und EA DTU (500s), 9J2I<br>(002), KG6ALY (220s), YK1AA (140s), KG6IC (250s) 1600-1800: TF2WKP (560s), XE1KB (640s). (002), KG6ALY (220s), YK1AA (140s), KG6IC (250s). Iwo Jima, KM6BI (220s). VR6TC (216s). 1200-1300: Logauszüge von HB9EO, HB9MD, HB9PN, HB9UD YA2KAP (140s). 1600-1800: VQ8CC (040), EA AH HB9MO, HE9GMP und HE9GRQ. (105s), VQ9V/D (105s), CR4BK (125s), TJ1AS (005), UF6AHI (140s). 1800-2000: CT3AS (010), TI2PZ **Bemerkenswerte QSL-Eingänge:** (010), PZ1BF (040), KV4CI (003), VP9DC (130s), **HB9EO:** VK2ADY/9, EA CM, PY OX. HB9MD:<br>EA DAH (010), ZD8HAL (050), 7P8AB (035), UPOL VU2XO, PY OTX. HB9UD: CE OPK, CR4RK 15 (060), 9X5PS (010), TT8AN (070), CR4AJ (100s), EA  $\phi$  CM, EA 9EJ, YN2JS. HB9NL: EA  $\phi$  CM, 9M2FO (080), ZS4AN (040) Antarktis, EA TU **HB9MO:** ZS2MI, VK2ADY/9. (100s). 2000-2200: FY7YG (155s), PZ1CF (330s), Senden Sie Ihre Logauszüge und Bemerkungen XE3LK (330s), TI2EVA (330s), OX3PZ (240s), VP7FR (330s), FB8CY (130s), Tromelin, 9X5CE Huwyler, Leisibachstrasse, 6033 Buchrain. (330s), 8R1C (330s), TU2AY (140s), VP2AC (190s), FG7XL (190s), VP2AR (065), FG7XT (080), HP6RT DX-Calendar (Zeitangabe in MEZ)

KG6 (360s). 1200-1300: UJ8AB (050), KG6AAY **Isld.** FB8XX, 14005 CW, 14110 SSB, abends. Gala-

**DX-Log** (Zeitangabe in GMT) CR5JW (170s), 9G1FV (155s). 1800-2000: FG7XX **7 Mc-Band** (010). HR1KAS (370s), ZP5ET (030).

0900-1100: SV Ø WU (700s) Kreta, 9J2BC (570s), **14 Mc-Band 2S6DT** (600s), KR6TAB (560s), UM8AP (050), 1100-<br>**2S6DT** (600s), KR6TAB (560s), UM8AP (050), 1100-<br>**2S6DT** (600s), KR6TAB (560s), UM8AP (050), 1100-<br>**2S6DT** (600s), KR6TAB (560s), 9J2IE (520s),

VU2XO, PYØTX. HB9UD: CEØPK, CR4BK,

**Fernando Poo, EA 0 TU, durch HB9TU, 14 und 21**<br>21 Mc-Band Mc in SSB und CW, au werschieden T Mc in SSB und CW, zu verschiedenen Tageszei-1000-1200: OA4NZP (005), 3V8BZ (340s), K ULI/ ten. Bis Ende März. OSL via HB9AHA. Kerguelen (040). 1600-1800: FG7XL (300s), EA  $\oslash$  TU (150s). **pagos Isld.** HC8FN, 28580/590 SSB, 21005 CW,

abends. **Spitzbergen,** JW3KC, 21020 CW, 1200. JY5YG. 14205 SSB, 2100. **Jan Mayen,** JX3XK, 14175 SSB, 1300. JX6RL, 14150/250 SSB, 1900. **West Carolines,** KC6CO, 14275 SSB. 1000. **Ocean Isld.** VR1L, 14118/175/250 SSB. 0700 bis 0900 **Franz Josef Land,** UA1KED, 14007/020/050 CW, 0900, 1800, 2300. **Nauru,** durch VK9RJ, für zwei Jahre. Weitere Angaben fehlen. **Tristan de Cunha,** ZD9BE, 14110/256 SSB. 2000, 14031 CW 1930. **San Andres Isld.** HK  $\bigcirc$  BKW, 14204 SSB, 1430. HK  $\bigcirc$ BKX, 21345 SSB, 1830, 14143 SSB, 2200. **Europa Isld.** durch FR7ZP/E, ab Februar für 3 bis 4 Monate (zählt als Juan de Nova). **Sao Thomé,** CR5SP, 14120 SSB. 1900. **Tchad Rep.** TT8AN, 14069 CW, 1830. **Solomon isld.** VR4CR. 14015 CW. 0830. **Ethiopia,** 9F3USA, 14165 SSB, 14040 CW. abends. **Barbados Isld.** 8P6AZ, 14164 SSB, 2200. sowie sonntags 21245 SSB ab 1700. 8P6AY. 14170 SSB. nachts. 8P6BU. 21037 CW, 1950. **Chagos Isld.** VQ8CDC. 14020/40 CW. 1300 bis 1600 **Aldabra,** VQ9JW. 21395 SSB, 1640, 14050 CW. 1900.

14190 SSB, 1930. Zone 23, UA DYC, 14015 CW. 0800. UA  $\bigcirc$  YT, 14060 CW, 0900.

#### **QSL-Adressen**

**C E 3 U F /0 ,** Steward Reid F. Casilla 13998, Santiago, Chile - CE3ZN/ $\phi$ , Joaquin Calvez F. Casilla 10308, Santiago, Chile - CEOPK, via WB6GOV, Luis A. Garreton, 6364 Marita Street, Long Beach, Calif. USA, 90815 - **VP8JD,** via VE3ACD, 305 Rosemary Rd. Toronto, 10 - FH8CE, Hugues Langandin, Box 289, Grandes Comores, Comoro Isld. **- K 0 IL I/K G 6 ,** Box 1048, APO, San Francisco, Calif. USA — **TT8AN,** Box 443, Fort Lamy, Tchad Rep. - HKØBKW, Fred Howard, Box 219, San Andres Isla, S.A. - **VQ8BZR,** via Herbert S. Lambert, La Cavernes. Vacoas, Mauritius — **KC6JC,** via W2RDD - **VQ9V/D** via VQ9HB - **8P6AH** via VE3DLC - 8P6AU, via VE3DCL - 8P6CE via VE3 CLK - **JW5XI,** via LA5XI - **FB8XX** via FR7ZD. Alle früheren Don Miller-Expeditionen: Bill Rindone, 9418 Montemar Drive, Spring Valley, Calif., USA. 73 es best DX de HB9MQ

#### **RTTY-News**

Der Alexander-Volta RTTY-Contest wurde von DL2VR mit 49 071 Punkten gewonnen. HB9P erreichte mit 9968 Punkten den 8. Rang. Es haben 51 Stationen teilgenommen, darunter auch VU2, VK, LU, ZS und VO. (HB9P)

#### **2. VHF/UHF-Contest des DARC Köln/Aachen**

#### **6. / 7. April, 2200-1200 MEZ**

Auch ausländische Amateurstationen sind teilnahmeberechtigt. Es zählen nur SSB/SSB-QSOs. Es gilt folgende Punktbewertung: Auf 144 MHz: 1 Punkt/km; 435 MHz-Band: 5 Punkt/km; Duplex-QSOs zwischen diesen Bändern werden mit 2 Punkt/km bewertet. Separate Logs für diese drei Bewertungsarten werden verlangt. Nur ein QSO pro Band mit derselben Station ist zulässig. Auszutauschen sind RS, die QSO-Nr. und der QRA-Kenner. ARTOB-QSOs sind zulässig. Teilnehmer mit der Lizenzklasse C (HB9M... bei uns) wird ein Multiplikator von 1,7 auf ihr Final-Score gewährt. Die Logs müssen mit der Adresse des OPs versehen bis 22. 4. 68 an H. Heep. DJ5DM, Brückenstrasse 60, D5038 Rodenkirchen geschickt werden.

Der Gesamtsieger erhält neben einem Diplom einen vom Veranstalter gestifteten Preis. Die Gewinner jedes Landes werden mit einem Diplom ausgezeichnet. (Auszugsweise aus DL-QTC)

### **Sektionsberichte / Rapport des Sections**

#### **Sektion Zürich**

Zur ersten Nachtfuchsjagd im neuen Jahr versammelten sich 15 Teilnehmer auf dem Waidberg ob Zürich. Es schneite und ein kalter Wind pfiff uns um die Ohren. Trotzdem herrschte richtige Kampfstimmung. Gejagt wurden drei Fuchssender im 80 m-Band.

Gut versteckt im Walde gab Fuchs HE9GLI, von OM Bernleithner betrieben, seine Zeichen in den Aether. Eine 16 Meter lange Antenne verhalt den Peilern, den Fuchs gut aufzuspüren. HB9PC/p war ebenfalls schnell zu finden, doch auch er stellte an die Peiler einige Anforderungen. Bekannt war lediglich, dass seine Frequenz zwischen 3,5 und 3,6 Mc liegen musste. Diese auf 80 m abends zu finden, war keine leichte Sache. OM Corti, HE9FNJ, der oberhalb Neu-Affoltern postiert war, wurde von fast allen OMs lokalisiert.

Auch dieses Jahr stellen wir wieder eine Jahres-Rangliste auf, damit ein «Peilmeister» ernannt werden kann.

Die besten Zeiten erreichten HB9QH und xyl mit 31 Min., HB9AKO mit 42 Min. und HB9IR und xyl mit 59 Min.

Neuineressenten am Peilsport können sich bei HE9EZA, A. Bernasconi, Dorfstrasse 51, 8802 Thalwil, melden. (HE9EZA)

**Sezione Ticino** (ART Associazione Radioamatori Ticinesi)

Il giorno 28 Gennaio 1968 si è svolta all'albergo Tivoli in Breganzona l'annuale assemblea generale dei soci della ART. Alla presenza di numerosi soci, e sotto la presidenza di HB9JE la seduta si é svolta in

un clima cordiale. Per quest'anno il comitato é stato affidato al gruppo di Locarno, con le seguenti nomine: Presidente: Giorgio Pedrazzini, HB9QI; Segretario: Walter Blattner, HB9ALF; Cassiere: Diego Galli, HE9GUD; TM OC. e OUC: Fredy Piffero, HB9MAF; Propaganda e QSL: Gianfranco Pera. HE9FWW; Revisori: Giorgio Bucher, HB9AEB, e Carlo Rezzonico, HB9AJQ. Corrispondente dal Ticino: Walter Blattner, HB9ALF. Furono approvati 6 nuovi soci di cui una giovanissima YL. Il nostro amico Kurt Wetter, HB9AFI, ci ha lasciati per una QSY in VK. dal suo viaggio ci ha già dato segno di vita da  $S$ V $\phi$  Land. Informeremo i nostri soci non appena sarà QRV da VK. 73 HB9ALF

#### **Belgique**

Les 11 et 12 mai 1968: Assemblée générale des amateurs belges (UBA) et grand rallye des Ardennes sur 3,5 et 144 Mc/s, à Rixensartgenval. Une license mobile temporaire peut être obtenue sans autre en écrivant au Directeur Général des Radiocommunications de la RTT, 42 rue des Palais, Bruxelles 1. avant le 30 mars.

Les autres détails peuvent être obtenus chez HB9RO, les inscriptions sont à envoyer à ON5KP, Freddy Detraux, 42 rue de Renivaux, Ottignies, avant le 25 avril.

## **Aus der lARU**

Der lARU Region 1 Division gehören gegenwärtig 27 nationale Amateurvereinigungen an (22 in Europa, vier in Afrika und eine in Asien). Im Jahre 1967 traten folgende Verbände bei: Cyprus Amateur Radio Society, Faroese Amateur Radio Society, Malta Amateur Radio Society und Radio Society of East Africa.

Die Generalversammlung der Union Belge des Amateurs-Emetteurs findet am 11./12. Mai 1968 in Genval statt. Ausländische Amateure sind freundlich eingeladen und können kostenlos eine während d es ganzen Monats Mai gültige Lizenz erhalten. Der Antrag ist unter Beilage einer Photokopie der Heimatlizenz bis spätestens 10. April 1968 an folgende Adresse zu senden: Monsieur le Directeur des Radiocommunications de la RTT, 42 rue des Palais, Bruxelles 3. Für Auskünfte über die Veranstaltung und Hotelreservationen wende man sich an René Vanmuysen (ON4VY), Diepestraat 52, Wezembeek-Oppem (Brabant).

An Pfingsten 1968 wird in Wolfsburg ein grosses Europa-Treffen der Kurzwellenamateure abgehalten. Das Treffen beginnt am Freitag mit einer Sternfahrt der in- und ausländischen Mobilstationen. Die Tagungsgebühr für die Teilnahme an allen Veranstaltungen und für die Festbroschüre mit den genauen Tagesprogrammen beträgt DM 6.-. Anmeldungen und Hotelreservationen sind zu richten an den Ortsverband Wolfsburg des DARC, Röntgenstrasse 26, D-318 Wolfsburg. Die Tagungsleitung liegt in den Händen von Gerd Schnabel (DJ7GS).

Wie die Associazione Radiotecnica Italiana mitteilt, können ausländische Amateure die Erlaubnis erhalten, auf Stationen italienischer Amateure zu arbeiten. Eigentliche Sendelizenzen werden dagegen immer noch nicht an Ausänder erteilt. Nähere Auskunft erteilt die ARI, Viale Vittorio Veneto 12 Milano.

Die Bestimmungen für verschiedene ausländische Diplome sehen vor, dass mit dem Antrag statt der QSL-Karten ein vom nationalen Amateurverband beglaubigtes Verzeichnis der Bestätigungen eingesandt werden kann. Amateure, die von dieser Möglichkeit Gebrauch machen wollen, können die Liste der QSL-Karten durch den lARU-Verbindungsmann beglaubigen lassen. Die Listen sind im Doppel einzureichen. Diese Regelung gilt nur für Diplome, die von der IARU angehörenden nationalen Amateurvereinigungen ausgegeben werden, sowie für das WAZ-Diplom (siehe Old Man Nr. 11/1967,  $S^{\text{Sone}}$  1). (HB9DX)

### **The Radio Amateur's Handbook (ARRL)**

Neue erweiterte Ausgabe 1968. Bestellungen durch Einzahlung von Fr. 20.- auf das Postcheckkonto USKA, 30 - 10397, Bern. . (HB9NL)

Sekretariat, Kasse, QSL-Service: Franz Acklin, HB9NL, Sonnenrain 188, Büron LU - Briefadresse: USKA, 6233 Büron, Telephon (045) 3 83 62 - Postcheckkonto: 30 - 103 97, Union Schweizerischer Kurzwellen-Amateure, Bern - Postcheckkonto: 700 91, Union Schweizerischer Kurzweilen-Amateure, Karlsruhe, Deutschland - Bibliothek: Hans Bäni, HB9CZ, Gartenstrasse 3, 4600 Olten - Award Manager: Henri Bulliard, Box 384, 1700 Fribourg - Jahresbeitrag: Aktivmitglieder Fr. 30 - Passivmitglieder Fr. 20. Junioren Fr. 10. July 1010 MAN inbegrinen) - OLD MAN-Abonnement (Inland) Fr. 18.-, (Ausland) Fr. 20.-. Herausgeber: USKA, Büron - Druck und Verlag: J. G. Schneider, Offsetdruckerei, 3652 Hilterfingen, A. Wenger, Buchdruckerei, 3634 Thierachern - Versand: J. G. Schneider, Offsetdruckerei,

Melden Sie Adressänderungen frühzeitig dem Sekretariat! Annoncez les changements d'adresse à l'avance au secrétariat!

## **Hambörse**

Die praktischen

#### PLASTIKTASCHEN für QSL-Karten

können nun auch bei der USKA bestellt werden. 10 Zehnerstreifen für total 100 QSL-Karten

Fr. 4.20. Bestellung und Vorauszahlung erwünscht an

die INSERATENANNAHME USKA, Postfach 21, 6020 Emmenbrücke/Sprengi.

88-m-Hy-Toroid für RTTY-Fiiter: Fr. 9.— per Paar. RTTY-Handbook Fr. 22.80. 1 RTTY-Converter mit K-O betriebsbereit zum Anschluss zwischen RCVR und Fernschreiber. Fr. 900.—. (sonst braucht es nichts mehr). KEEL, HB9P, Freudenbergstrasse 30, 8044 Zürich.

**Sonderangebot:** QQE 03/12 à Fr. 16.30, ECC 81, ECC 83, EL 95, EL 84, EF 183, ECH 81, je Fr. 2.95, ECL 86 à Fr. 3.80. Weitere Typen auf Anfrage, nur fabrikneue Röhren, originalverpackt, mit Garantie. HB9AJF, E. Manser, Seeblickstrasse 19, 9010 St. Gallen.

**Zu verkaufen:** RX Hammarlund HQ-145 ACE 0,54- 30 MHz mit Uhr, 11/2 Jahr alt, wenige Betriebsstunden, in bestem Zustand. Fr. 1350.—. Auskunft: R. Ramp, Winzerhalde 79, 8049 Zürich. Telephon ab 18.30 Uhr 051 56 21 01.

**Liquidation:** 1 RX Nogoton, 1 TX 2 mètres, 1 Transceiver Gonzet G-150 à canal fixe 108-150 Mc/s, 1 platine HS 1000, 1 VFO pour dito, 1 TX 10-80 m. CW-AM 400 W., 1 TX 10-80 m. pour mobile, divers dynamotors, tubes 813, Q160, Q400 et nombreux autres types, 1 Switching-Choke UTC, 1 Antenne W3 DZZ avec balon, 1 Bug semi-Automatique, 1 SX-25 (à revoir), 1 RX-TX Fug 10, 1 ARN5A, 1 SCR515, 1 APX6 1215-1296 Mc/s, 1 Groupe électrogène 220 Volts 400 W. ainsi que nom breux matériels. — J. Jacot-Guillarmod, HB9RB, Rugin 21, 2034 Peseux, Tel. 038 8 20 97.

**Zu verkaufen** volltransistorisiertes Stereo-Tonbandgerät AKAI X-100 D, tape-deck, 4-Spur-Tonkopf «cross field», 4 Bandgeschwindigkeiten, neu mit Garantie Fr. 850.-. RX Nordmende Globetrotter, 15 Bänder, wovon 11 gespreitzte KW-Bänder, AGC in der Vorstufe eingebaut, ufb Zustand Fr. 450.-. HE9FXL, Tel. 031 44 33 23.

**Zu verkaufen:** 1 Ufb KW-Empfänger 1-20 Mc AM-CW-FM 10 Röhren. CW-Filter. Armee-Modell, **für** 12 und 220 Volt. Preis Fr. 350.—. Für Selbstabholer Spezialpreis. HE9FZK, Peter Fuchs, Grünweg 4, 2500 Biel. Tel. ab 18.00 Uhr 032 4 93 88.

**Attention SWL's! A vendre:** cause double emploi, KW-RX HEATHKIT GR 64. 0,55-30 Mhz. Absolument neuf. Prix: fr. 240.00. HE9GQP, P. Crivelli, Liseron 3, 1006 Lausanne. Tel. 021 26 18 24 de 18.30 à 20.00 HBT.

Zu verkaufen: HX-20 SSB/CW Sender 80-10 m. ufb Zustand, Fr. 850.-. H. Keller, Tel. P 071 33 22 45.

**Tausche** komplette mobile Station bestehend aus Eigenbau 80/20 m, SSB/CW Transceiver 180 Watt Input mit Manual, Heath-HP 13 Powersupply, Einbaulautsprecher, Eigenbau Wendelantennen 80/20 m, gegen 5 Band Transceiver NCX5, Swan 350 etc. Binggeli, Wettswil, HB9FU, Geschäft 42 96 66, Privat 95 56 46.

**Verkaufe** KW-RX für AM CW SSB, Heath GR54E, Baujahr 1966, 2-30 Mhz, LW. MW, HF-Vorstufe, XTAL-ZF, BFO, ANL etc. Neuwertig Fr. 300.-. Telephon 051 54 33 74 ab 19.00 Uhr. HE9RIT.

Gesucht: 1 Gehäuse von RX der Command-Set-Serie SCR-274N oder ARC5. BC 453, 454, 455 leer oder defektes Gerät zum Ausschlachten. Dr. J. Reiss, HB90V, 3098 Köniz, Waldrainstr. 14.

**Zu verkaufen:** 1 COLLINS-S-LINE mit Netzteil und Speaker, ufb Zustand, kann im Betrieb besichtigt werden. Angebote an: E. Hausheer, HB9KB, Teufenthal / AG, Tel. 064 46 1440.

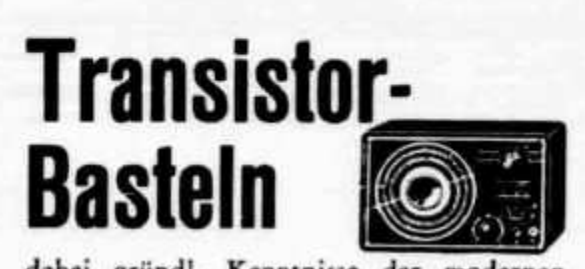

**dabei griindl. Kenntnisse der modernen Transistortechnik erwerben, macht nicht nur Spaß; es lohnt sich auch! Transistor**fachleute werden hochbezahlt. Auch Neben**verdienst ist möglich! Neuartige Ausbildung mit Selbstbau (auch Reparaturtechnik) d. bew. Fernkurs. Freiprospekt** Te 10 durch

Institut für Fernunterricht • Bremen 17

#### **Union Schweizerischer Kurzwellen-Amateure**

Präsident: Henri Bulliard, HB9RK, St. Barthélémy 7, 1700 Fribourg - Vizepräsident: Dr. Hans Scherrer, HB9ABM, Steinerstrasse, 9052 Niederteufen AR - Sekretär: Franz Acklin, HB9NL, Sonnenrain 188, 6233 Büron LU - Verkehrsleiter (TM): Marius Roschy, HB9SR, Chem. Grenadiers 8, 1700 Fribourg -UKW-Verkehrsleiter: Dr. H.-R. Lauber, HB9RG, Postfach 114, 8033 Zürich — IRO: Dr. Etienne Héritier, HB9DX, Wasserstrasse 6, 4056 Basel - Verbindungsmann zur PTT: Paul Nyffeler, HB9AFC, Alemannenstrasse 47, 3018 Bern.

# K. W. ELECTRONICS LTD

### **Kent England**

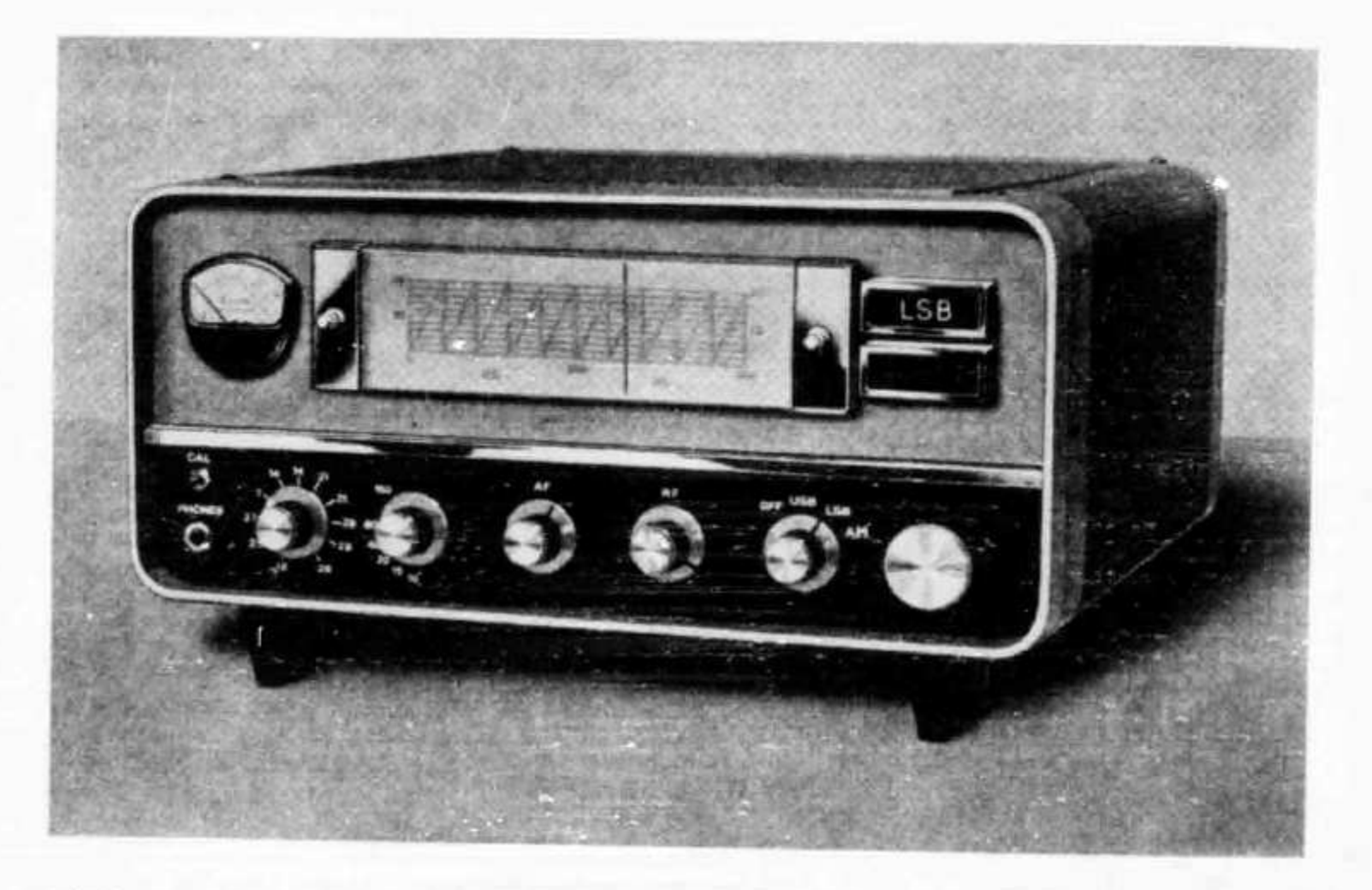

# KW 201 RECEIVER Mech. Filter 10 bis 160 Meter AM / CW / SSB

Ist Ihnen KW noch nicht bekannt? Möchten Sie gerne Unterlagen? Auf Anfrage offerieren wir Ihnen sofort zu äussersten Einführungspreisen die besonders modernen Apparate der in anderen Ländern bekannten und berühmten neuen Serie der KW Electronics Ltd. / England.

RECEIVER TRANSMITTER TRANSCEIVER LINEAR AMPLIFIER 600 W DC POWER SUPPLY Q-MULTIPLIER G8KW MULTI-BAND DIPOLE BALUN 52/75 ohms 1:1 LOW/HIGH PASS FILTER

E-Z MATCH Antenna Tuner S.W.R. INDICATOR P.E.P. METER Power 2-tone Ose. DUMMY LOAD 52 or 75 ohms PI COIL ceramic

Distributor:

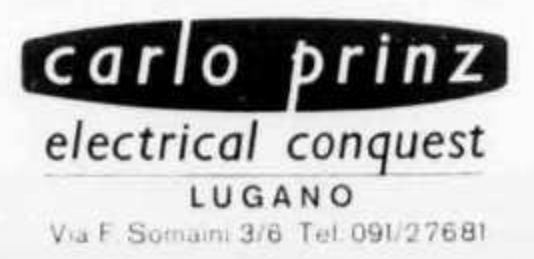

### **JAHRESABSCHLUSS DER USKA 1967**

#### **A. BILANZ**

**Aktiven**

ł

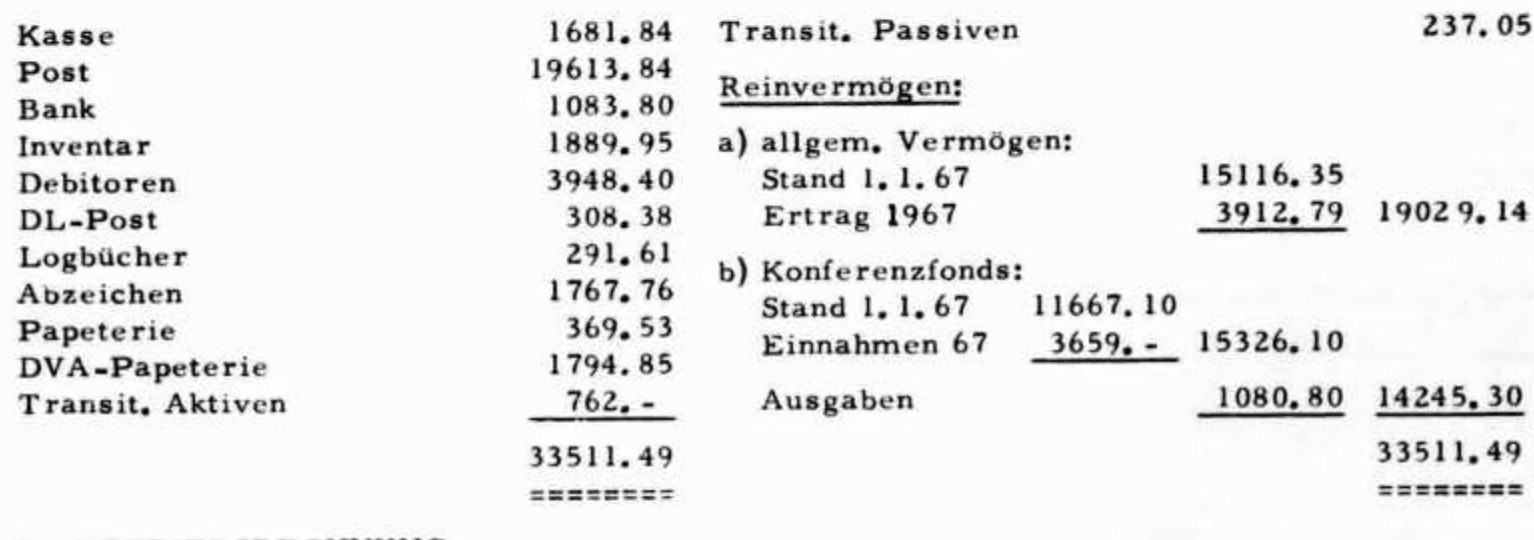

#### **B. BETRIEBSRECHNUNG**

#### **Aufwand**

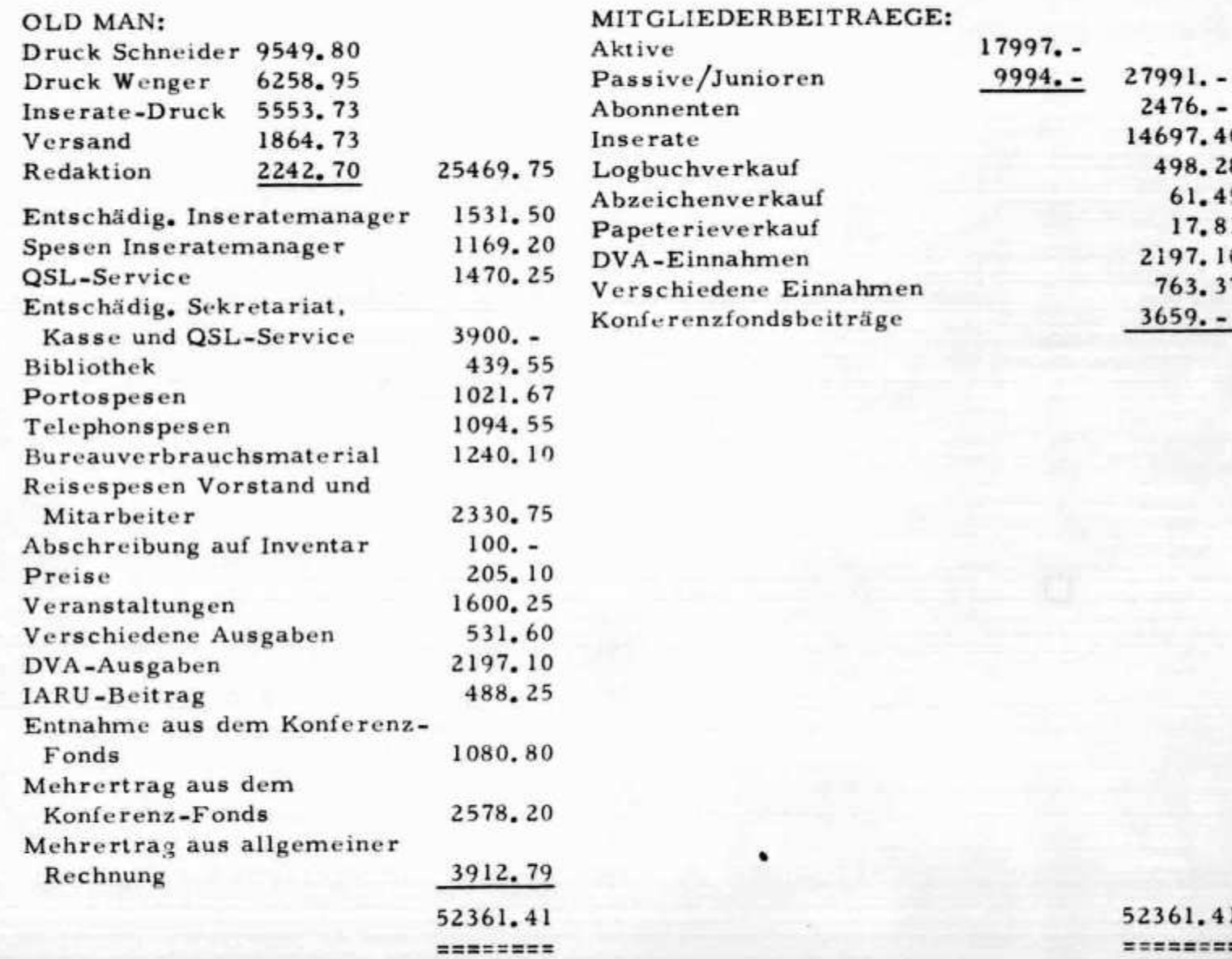

**Ertrag**

**27991. - 2476. - 14697.40 4 9 8.28 61.45** 17.81 **2197. 10 763. 37 3 6 5 9 .-**

**17997. 9994.**

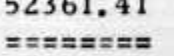

Büron, den 3. Februar 1968 **Der Kassier: Franz Acklin**, HB 9 NL

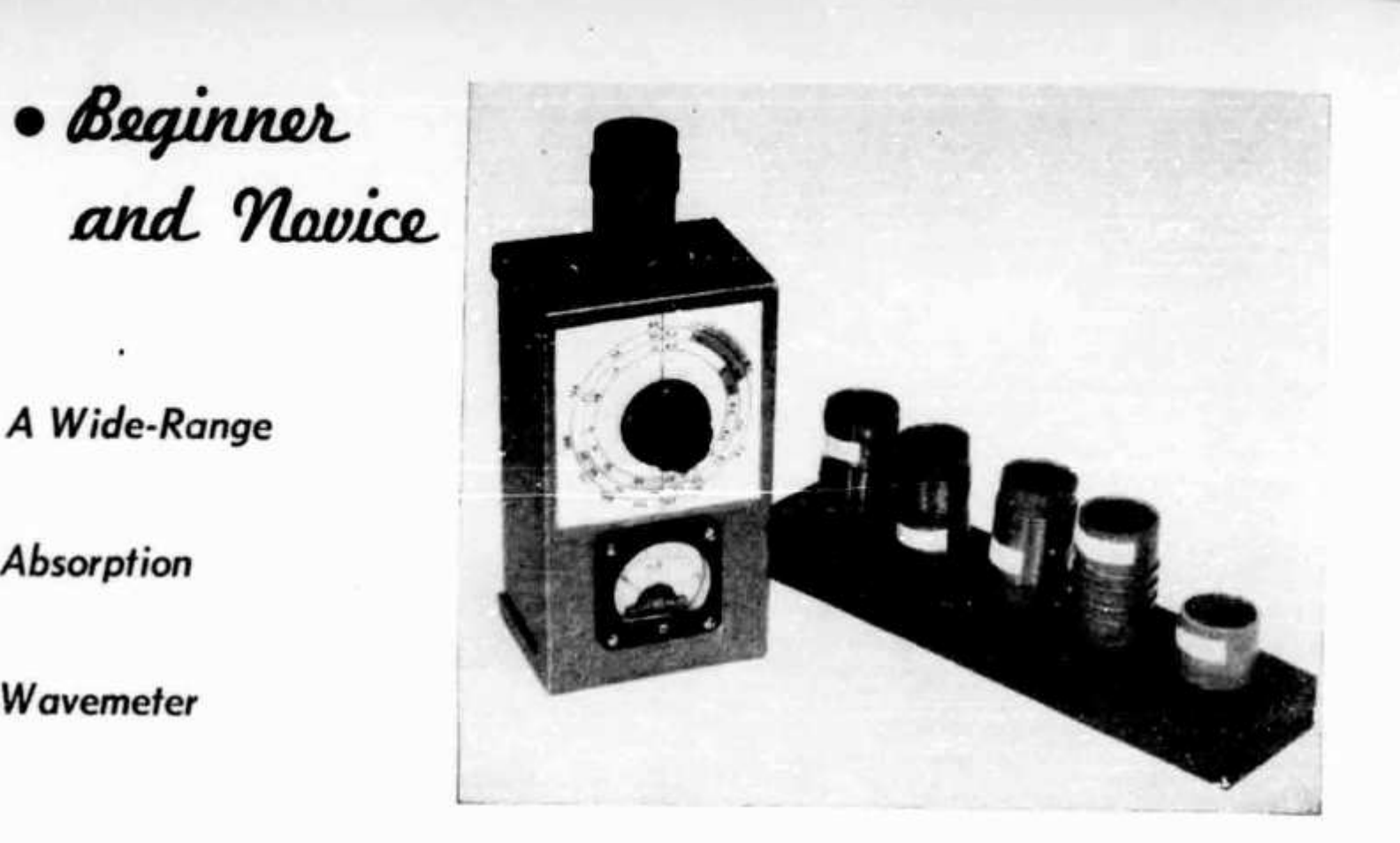

# **Are You Putting Out On** The **Correct Band?**

**BY LEWIS G. McCOY,\* WilCP**

**T HE home constructor, interested in building his own gear, finds that certain instruments make his job easier. One of these is the absorption-type wavemeter, particularly one with an indicator. With this instrument it is possible to make many useful checks on a piece of equip**ment. For example, the wavemeter will show **whether an oscillator is oscillating, or if a doubler nr tripler is performing correctly. It will indicate when a transmitter is tuned to the correct band, and it will show if a v.h.f. parasitic is present.** Additionally, a wavemeter can be used as a field**strength meter to show when r.f. is being radiated from an antenna, and it can be used to make antenna adjustments.**

**When building a transmitter, or adjusting one, the wavemeter can be coupled to each stage and the effect of any adjustments can be observed**

**\* Beginner and N ovice Editor.**

*Absorption*

*Wavemeter*

*Ever wonder how to find out when* **I** *a ll the stages in a rig are working and multiplying correctly? Ever wonder how to make sure an antenna is radiating? When you don't make contacts***,** *ever tvonder why? Here is an extremely simple test instrument that is worth its weight in gold to* **any** *ham.*

**on the indicator. The instrument can be used to check oscillators in a receiver to make sure they are functioning. The list could go on and on, but the reader can see that such an instrument is a very valuable tool. Just as important, an indicating wavemeter is simple to build.**

#### *W hat It Is*

**I'ig. 1 shows the circuit diagram of the wavemeter described in this article. The unit consists basically ot a calibrated tunable circuit. When** the combination of  $L_1$  and  $C_1$  is brought into a field of r.f. energy, a small amount of energy **is absorbed by the wavemeter circuit, if the circuit is tuned to the frequency of the r.f. (if it isn't, very little energy is absorbed). This r.f.** current is then rectified by  $CR_1$  and the resulting d.e. is fed to  $M_1$  to cause a visual indication.

**I)on t misunderstand: an absorption wavemet ei is** *not* **a precision frequency meter, since it will not show the** *exact* **frequency of the r.f. energy. However, it is accurate enough to show the amateur band or general spectrum region of the r.f.**

**In our unit, plug-in coils are used for** *Lx.* **Six <oil.s in all are required for a frequency range of** 1.6 Me. to 300 Me. This takes in all of the ama**teur bands through 220 Me., plus all frequencies in bet ween. The Novice may not be aware of the act that in many instances it is desirable to be able to check frequencies outside the amateur bands. Many Novices mistime transmitters to a requency they think is in the 80-meter band**

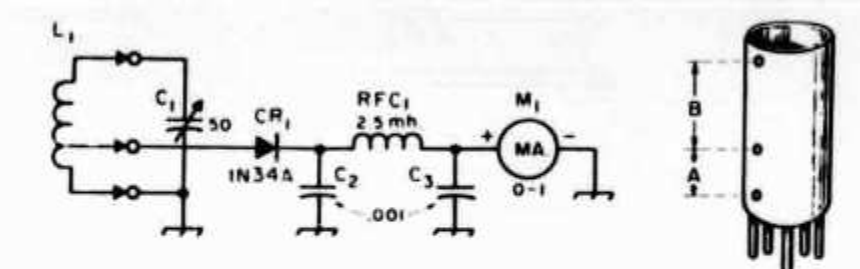

Fig. 1-Circuit diagram of the wavemeter. Ci—50-pf. variable (Millen 20050). C<sub>2</sub>, C<sub>3</sub>-0.001-uf. disk ceramic. CRi — 1N34A germanium *diode.* Mi—0-1 milliammeter. Li—See coil table. RFCi — 2.5-mh. r.f. choke. (Millen 34000-2500)

but actually is twice the frequency, or slightly **above the high end of 40 meters. And of course such radiation gets them into trouble with the** FCC.

**Also, v.h.f. men or Technicians use frequencies outside ham bauds in multiplying a crystal frequency to the ultimate signal frequency. Oscillator or multiplier frequencies of 0 , 8 , 2 4, or** IS **Me. are commonly used, and the wavemeter covers these areas as well as the ham bands.**

#### *C onstruction D etails*

The wavemeter is built in a  $2\frac{1}{8} \times 3 \times 5\frac{1}{4}$ inch Minibox. Any enclosure of about the same **size can be used. However, the area under the tuning knob for** *( \* **should be at least as large as** the calibration chart shown in Fig. 2.  $C_1$  should **be mounted so that the rotor tab and stator support bar can be soldered directly to the coil socket terminals, using as short connections as possible. This is necessary in order to make the chart apply to your unit. The chart can be cut out and mounted under the shaft nut of** *C\* **Transparent plastic or celluloid can be used to protect the face of the chart.**

**The meter,** *M* **j, is mounted at the other end of the box. In the unit shown a 0-1 milliameter is used. You can use a more sensitive meter if you happen to have one, but we found that the sensitivity of the one used was enough to give full-scale deflection when coupled to a transistor oscillator running very low power.**

#### *The Coils*

**Milieu type 40004 four-prong coil forms are** used for  $L_1$ .  $C_1$  is a Milleu type  $20050$ .<sup>1</sup> If you

<sup>1</sup> Millen components may be purchased directly from the James Millen Mig. Co., Inc. (Attn: Wade Caywood), **Malden. Mass.**

want the calibrated chart to agree with your **unit you will have to use the capacitor specified.** Other types having the same capacitance can be **used, but you will have to make your own calibration chart in that case. More about that in a moment.**

**The most difficult part of the construction is making the coil which covers 1.0 to 4 Me. This coil requires 125 turns of .Vo. 30 enamel or Xylclad wire, close spaced. As Vo. 30 is easy to break, care should be taken when winding the coil. We unwound about 25 feet from the roll of wire, clamped the roll in a small vise and, starting at the far end, slowly wound on the turns, keeping the wire taut enough for a smooth winding but not taut enough to cause stretching.**

**Dimensions are given in Fig. 1 and the coil table for the hole spacing in the coil-form side. The hole between** *A* **and** *li***, or the center one, is for the coil tap. In winding the coils we started at the end closest to the coil-form pins, and when the tap point was reached, doubled the wire to a length of about four inches, fed it through the tap hole, and then continued the winding until completed. The finished coils can be given several coats of clear Acrylic spray to protect the windings.**

The highest-frequency coil is merely a hairpin **of wire, a total length of 2 inches formed so that the wires are 1***■>* **inch apart. The tap is 1 1** *\* **inches** from the ground end. Cut off  $\frac{3}{4}$  inch of the **form, measuring from the open end. This will permit you to get tighter coupling to an external circuit with this coil, and will make insertion of the hairpin into the coil form that much easier. After you've cut away the form, insert the hairpin and tap into their respective coil pins so that the ends of the hairpin protrude from the pin ends just enough for soldering.**

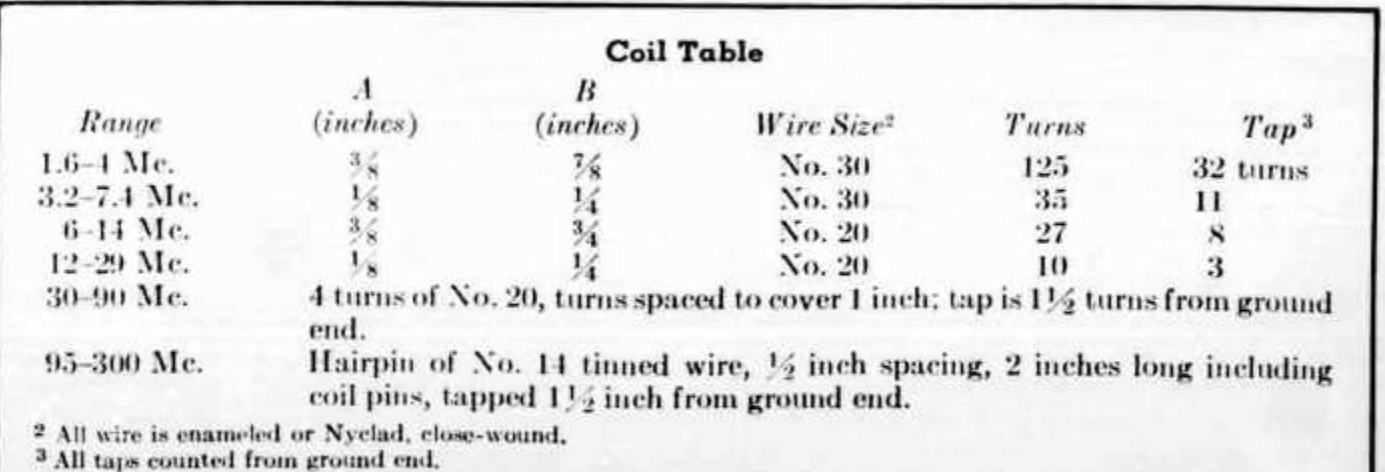

#### *Doing Your Own Calibrating*

**In the event you use a different coil or ca**pacitor you will need to make your own scale **calibration. The easiest way to do this is to use a grid-dip meter, if you have one or can borrow one. To calibrate, plug the lowest-frequency coil into the wavemeter and one of similar range into the grid-dip meter, and then couple the two together by putting the coils of the two units close to each other. When you swing either the wavemeter capacitor or the grid-dip meter tuning through its range, at one point you will get a reading on the wavemeter. Move the two instruments far enough apart to get the sharpest tuning with Cj, note the grid-dip frequency reading, and mark that frequency on the wavemeter scale. Do this through the various frequency ranges and you'll have your wavemeter calibrated.**

**You can also use your transmitter frequency if you know that it is accurate. However, this method gives you only a few check points, while the grid-dip meter method will provide all the points you need.**

#### *Using the W avem eter*

**Bear in mind that the wavemeter can only be used for checking circuits in which r.f. energy is present, such as an oscillator, frequency multiplier or power amplifier actually in operation. The wavemeter will not give any indication around a circuit with the power off. In using it with a transmitter, always be careful to keep both the meter and your hands away from any wiring that could give you an electrical shock.**

**To check a circuit, plug in the wavemeter coil t hat covers the expected frequency, bring the coil**  $near — within an inch or so — the circuit, and$ **tune the capacitor for maximum meter reading.**

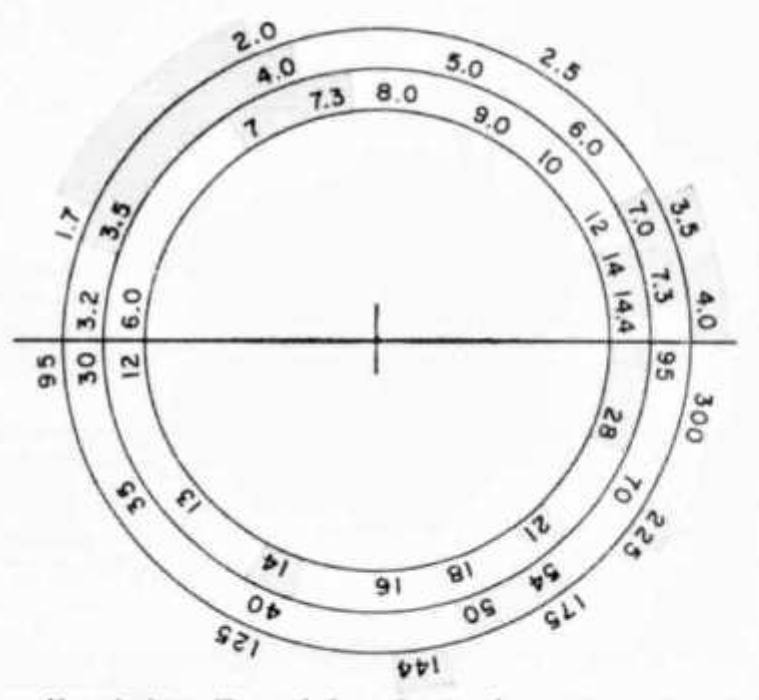

Here is the calibrated chart that can be cut out and used for your wavemeter. However, because some amateurs don't like to mar their QSTs, we will provide a copy of the chart free. Address your request to ARRL Headquarters, 225 Main St., Newington, Conn. 061 1 1. Be sure to include a stamped, self-addressed envelope.

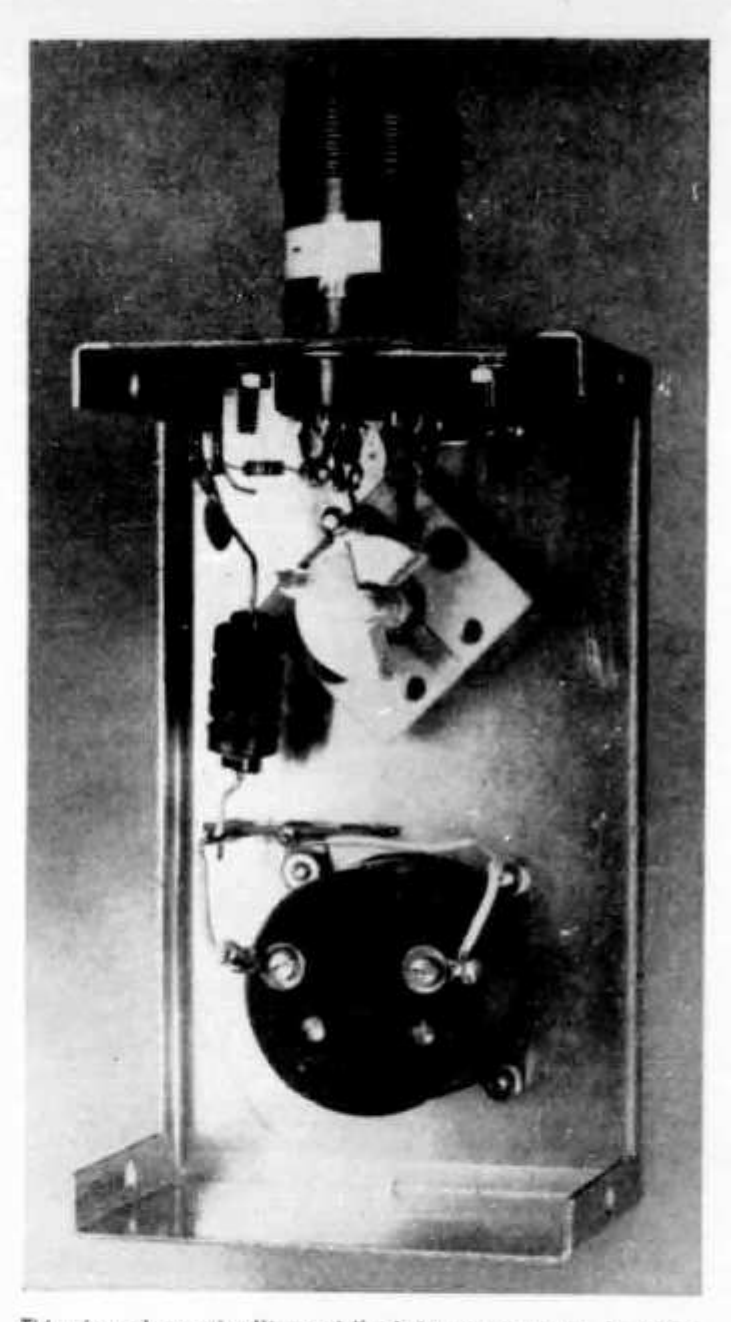

This view shows the "innards" of the wavemeter. In order for the printed frequency chart to agree with your unit, C<sub>i</sub> must be mounted exactly as shown. Also, the coils must have the same number of turns specified in the coil table.

**Tf necessary, change coils until you find one that** *does* **give a reading. Once you get a reading, back of] as much as possible for the most accurate check. It you couple\* the wavemeter too tightly to a strong r.f. field the meter may read over a** wide range of frequencies. You'll learn from ex**perience how tightly to couple. In checking an antenna, you may have to use a pick-up antenna on the wavemeter to get. a good reading. 1 lie pick-up antenna can be a short length of** wire with a few turns wrapped around the wave**meter coil.**

You can learn a good deal about your trans**mitter by plugging diflerent coils in the wavemeter and checking circuits on frequencies where they aren't** *supposed* **to be operating, such** as **at harmonics or parasitic frequencies. If pays to** check every circuit for v.h.f. parasitics, for ex**ample.**

Once you've used a wavemeter around your station you'll wonder how you've ever got along **without one. qst** 

#### **AMERICAN RADIO RELAY LEAGUE**

## **Berechnung von Hoch- und Tiefpässen für Hf und Nf**

#### Von Dipl.-Ing. R. Herzer, DL7DO

Die vor einiger Zeit vom UKW-Referat ergangene Aufforderung zur Konstruktion störstrahlungsfreier Geräte sowie gewisse Modulationserfordernisse **der AM- als auch insbesondere der SSB-Technik, lassen das Thema Hoch- und Tiefpässe wieder sehr aktuell werden. Selbstverständlich gibt es über dieses Gebiet elektrischer Filter eine sehr reichhaltige Literatur; das kurze Verzeichnis am Schluß des Aufsatzes soll nur einige der Quellen angeben, die dem Funkamateur leicht zugänglich sind [1] . . . [5J. Im Folgenden soll eine Zusamm enstellung der Berechnungsgrundlagen für Hoch- und Tiefpässe einfacher Art, zugeschnitten auf die Belange und Vorkenntnisse des Durchschnittsamateurs, gegeben werden, wobei also der mathematische Aufwand verschwindend gering sein soll. Die einfache Handhabung der wenigen erforderlichen Formeln wird an durchgerechneten Beispielen aufgezeigt. Darüber hinaus werden einige grundsätzliche Bemerkungen zum Entwurf und zur Konstruktion dieser Filter erfolgen.**

**Die behandelten Filter sollen umkehrbar sein, d.h . Ein- und Ausgänge sind vertauschbar. Außerdem werden nur sog. erdunsymmetrische Filter betrachtet, bei denen also eine durchgehende Leitung auf Nullpotential (Erde)** liegt. Das ist zweifelsohne der häufigste Anwendungsfall mit Ausnahme der **Filter, die z. B. in symmetrische Speiseleitungen von Dipolantennen eingeschleift werden sollen. Jedoch läßt sich aus einem unsymmetrischen Hochoder Tiefpaß leicht ein symmetrischer hersteilen, wenn man die Längsreaktanzen zu gleichen Teilen auf beide Längszweige verteilt, wie noch erläutert werden wird. Die Filter seien ideal, d. h. ohmsche Verluste bleiben unberücksichtigt.**

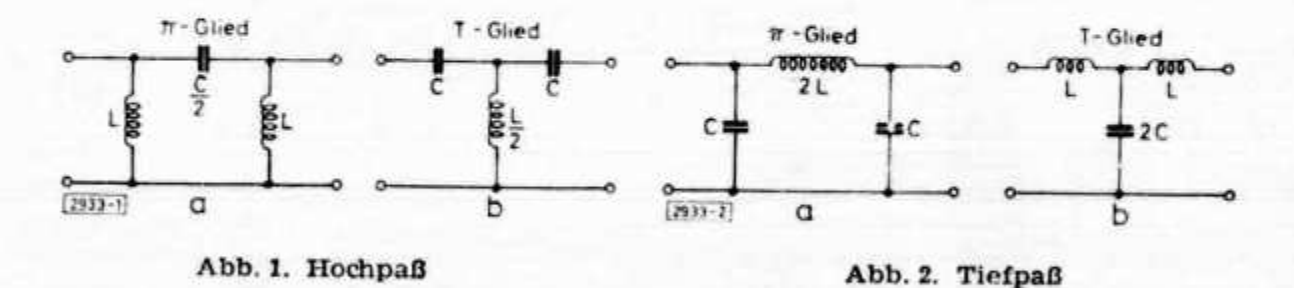

#### **Grundfilter**

Die einfachsten und vom Funkamateur meist verwendeten Hoch- oder Tiefpässe sind sogenannte Grundfilter in Form von  $\pi$ - oder T-Gliedern. Elektrisch sind entsprechende  $\pi$ - und T-Glieder gleichwertig, und oft entscheidet **eventuell nur das Anliegen eines Gleichpotentials an dem Filter, ob man die eine oder die andere Form wählt. Die Abb. 1 und 2 zeigen eingliedrige Hoch**und Tiefpässe jeweils in π- bzw. T-Form. Für die in die Abbildungen einge**tragenen Werte der Kondensatoren und Induktivitäten gelten sowohl für die Hoch- als auch die Tiefpaßglieder dieselben Dimensionierungsformeln:**

$$
Kennwiderstand \t Z_0 = \sqrt{\frac{L}{C}}
$$
 (1)

$$
Grenzkreisfrequencies \omega_g = \frac{1}{\sqrt{LC}}
$$
 (2)

$$
\text{mit } \omega_{\rm g} = 2 \pi \, {\rm f}_{\rm g} \qquad (\pi = 3.14) \quad {\rm f}_{\rm g} = \text{Grenzfrequencies}
$$

$$
C = \frac{1}{\omega_{g} Z_{0}}
$$
 (3)

$$
\mathbf{L} = \frac{\mathbf{Z}_0}{\omega_{\mathbf{g}}} \tag{4}
$$

Die Grenzfrequenz f<sub>g</sub> ist die Frequenz, oberhalb deren ein Tiefpaßgrundglied und unterhalb deren ein Hochpaßgrundglied mit monoton ansteigender **Dämpfung sperrt. Das heißt, der Durchlaßbereich beim Tiefpaß liegt bei**  $f < f_g$  und beim Hochpaß bei  $f > f_g$ . Für eine gute Anpassung in einem mög**lichst großen Teil des Durchlaßbereiches soll der reelle (ohmsche) Abschlußwiderstand R bzw. Quellwiderstand der Generatorseite (Einspeisung) für ein rr- bzw. T-G lied folgende Größe haben [4] :**

 $\pi$ **-Glied:**  $R_{\pi} = 1,20...1,25$ **T-Glied:**  $R_T = 0.8 \cdot Z_0$  $\mathbf{Z}_0$  (5) **(6)**

**Für einen vorgegebenen Abschlußwiderstand R und die vorgegebene Grenzfrequenz fg laßt sich mit den Beziehungen (1) bis (6) bereits jedes der vier dargestellten Grundglieder dimensionieren.**

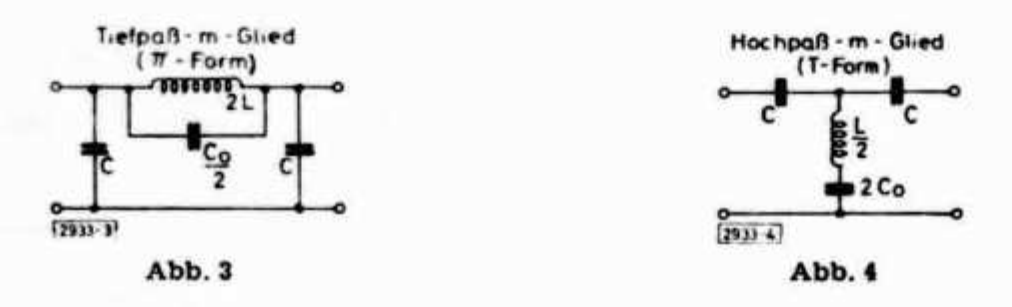

#### **B e is p ie l 1**

**Der Ausgang eines weitgehend rückwirkungsfreien Steuersenders enthalte zw ei in Kaskade geschaltete Katodenverstärker. Dazwischen soll zur Unterdrückung von Harmonischen oberhalb der Grenzfrequenz fg = 30 MHz ein** Tiefpaß als  $\pi$ -Glied eingeschleift werden. Der Abschlußwiderstand  $R_{\pi}$  betrage  $300 \Omega$ .

Aus (5) folgt:  $Z_0 = \frac{R_{\pi}}{1,2 \ldots 1,25} \approx 240 \Omega$ , damit ergibt sich sofort unter Be-

**rücksichtigung von**  $\omega_{\rm g} = 2 \pi f_{\rm g}$  aus (3) und (4):  $\rm L \approx 1.27 \, \mu H$  und  $\rm C \approx 22 \, \rm pF$ ; **d. h. die Längsinduktivität 2 L in Abb. 2 beträgt ca. 2,5** *ju***H. Damit ist das Tiefpaßglied bereits vollständig dimensioniert.**

**Nicht beantwortet ist bisher die Frage nach dem Dämpfungsverlauf oder — was in praxi im wesentlichen interessiert — nach der Dämpfung für eine bestim m te Frequenz innerhalb des Sperrbereiches. Damit zusammen hängt auch die Frage nach der Anzahl** *n* **der Grundglieder, die man hintereinander**schalten muß, um bei einer bestimmten Frequenz eine gewünschte minimale **Dämpfung zu erreichen. In der einschlägigen Am ateurliteratur wird auf die** Beantwortung dieser Frage auch kaum eingegangen, wahrscheinlich weil die Herleitung der Dämpfung a als Funktion der Kreisfrequenz  $\omega$  etwas aufwen**diger ist als die Ableitung der Dimensionierungsvorschriften für die Grund**glieder. Für den Praktiker ist mittels eines gegebenen graphischen Funktions**verlaufes cosh a (gesprochen: Hyperbel-Kosinus a) als Funktion der Dämpfung a nach Abb. 5 und einer einfachen rechnerischen Beziehung die Bestim m ung des Däm pfungsverlaufes, als Funktion der Frequenz mit hinreichender G enauigkeit sehr einfach durchzuführen. Abb. 5 gibt den Funktionsverlauf cosh a bis zum Wert 10 mit für die Praxis genügender Genauigkeit wieder. Darüber hinaus sind die Funktionswerte u. a. in [3], 1. Bd., Tafel 8 auch tabelliert zu finden.**

**Fig. 1.1.1** For 
$$
\sin \theta
$$
 is the probability of the following equations:\n
$$
\sin \theta = 2 \left( \frac{\omega}{\omega_g} \right)^2 - 1
$$
\n $(7)$ 

**Für** ein Hochpaßgrundglied gilt: 
$$
\cosh a = 2 \left( \frac{\omega_g}{\omega} \right)^2 - 1
$$
 (8)

**Der Vollständigkeit halber sei gesagt, daß stets cosh a > 1 gilt, das heißt der Betrag der in Bild 5 gezeigten Funktion kann nie unter den Wert 1 sinken.** Physikalisch bedeutet das, daß die Gln. (7) und (8) für den Sperrbereich gelten. **Im Falle des Tiefpasses also für** *o>* **>** *cog* **und im Falle des Hochpasses für**  $\omega < \omega_{\rm g}$ . cosh a = 1 bedeutet Durchlaßbereich, in dem die Dämpfung a = 0 ist.

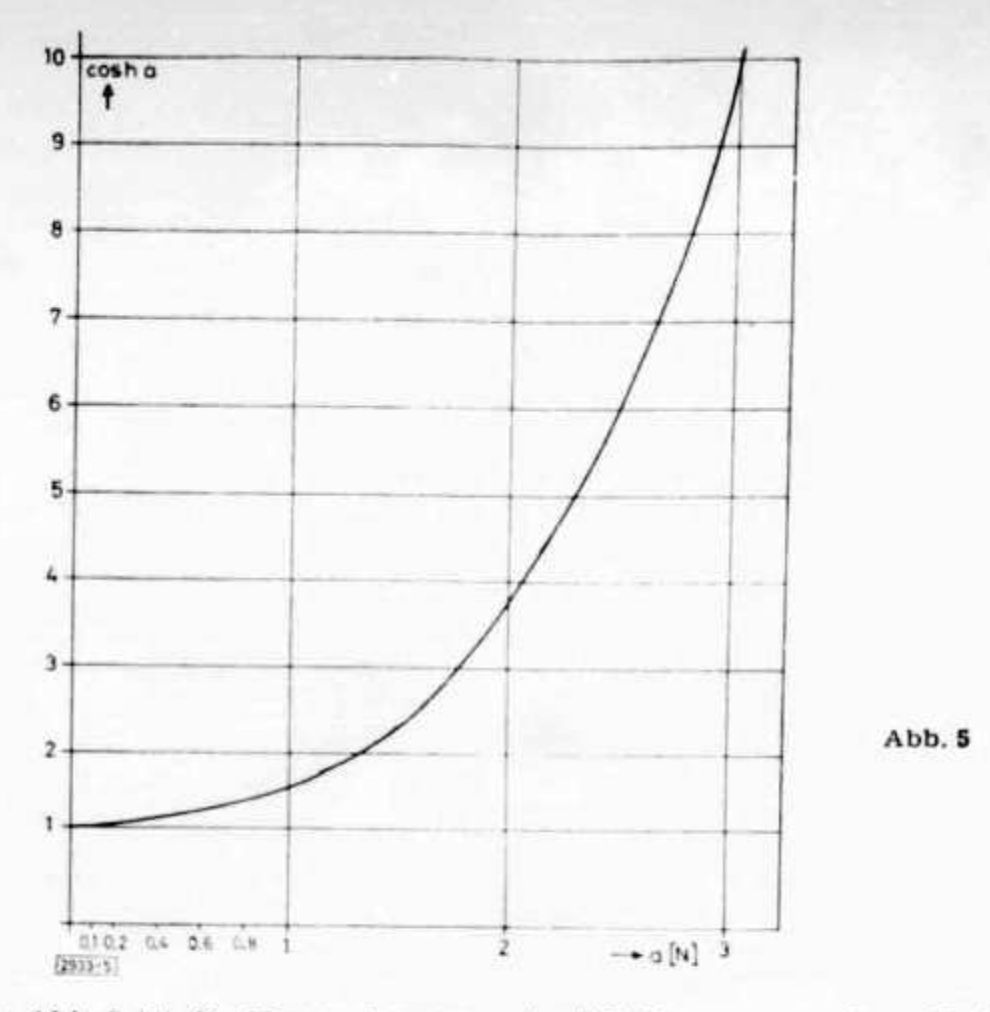

In Abb. 5 ist die Dimension von a in [N] Neper angegeben. Zwischen dem Neper-Maß und dem in der Amateurpraxis gebräuchlichen [dB] = Dezibel-Maß besteht folgender einfacher Zusammenhang:

 $[dB] \approx 8,68$  [N] (9)

D. h. die aus Abb. 5 gewonnenen Werte a sind mit 8,68 zu multiplizieren, um die gewünschten Werte in [dB] zu erhalten.

Für die Kettenschaltung von gleichen Gliedern nach Abb. 1 a, 1 b, 2 a oder 2 b gilt für die Gesamtdämpfung ages:

$$
a_{\rm ges} = n \cdot a \tag{10}
$$

Für eine bei einer bestimmten Frequenz gewünschte Gesamtdämpfung ages ist aus (7) oder (8) also leicht zu bestimmen, wieviel Grundglieder man wenig**stens benötigt.**

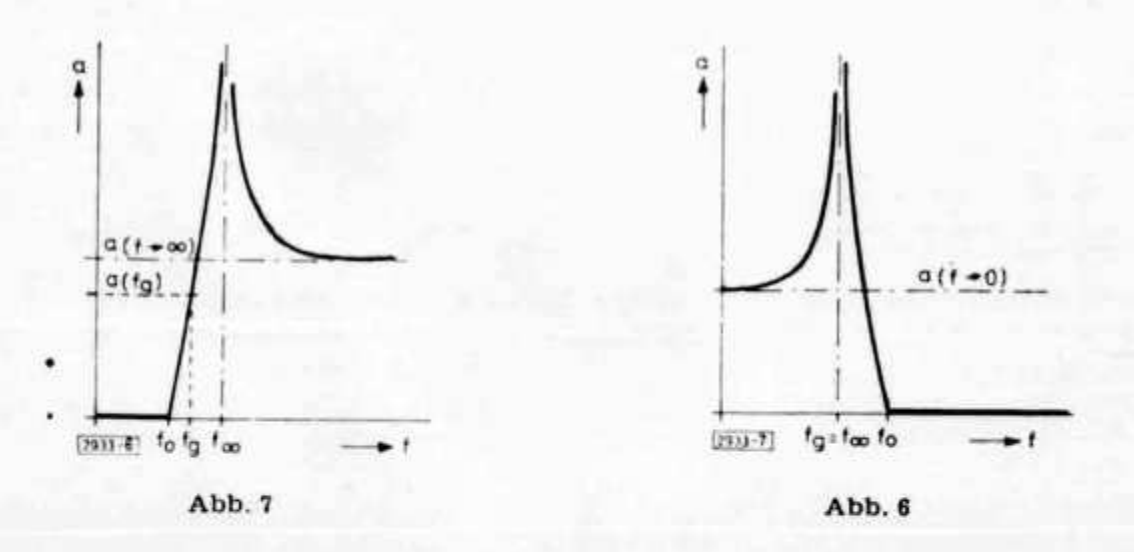

#### Beispiel 2

**Für den in Beispiel 1 angeführten Zweck der Oberwellenunterdrückung am Ausgang eines Steuersenders werde gefordert, daß bei der doppelten** Grenzfrequenz  $2 f_g = 60$  MHz, die Oberwelle um wenigstens  $1 : 100$ , also  $40$  [dB] geschwächt ist. Mit (7) wird demnach, da  $\omega = 2 \omega_g$  sein soll: cosh a =  $2 \cdot 2^2 - 1$  $= 7$ . Aus Abb. 5 liest man für cosh a  $= 7$  sehr einfach ab:  $a \approx 2.64$  [N], d. h. mit Gl. (9):  $a \approx 22.8$  [dB]. Sollen bei  $2 f_g = 60$  MHz also wenigstens 40 [dB] Dämpfung erreicht werden, so sind nach Gl. (10) dazu mindestens  $n = 2$  Grundglie**der erforderlich. Abb. 9 zeigt das vollständige Filter.**

#### **B e i s p i e 1 3**

Der in Beispiel 1 und 2 berechnete Tiefpaß diene dazu, die Oberwellenabstrahlung eines 10-m-Senders, der an einem  $\lambda/2$ -Faltdipol arbeitet, zu vermindern. Dazu soll der Tiefpaß zwischen Senderausgang und Antenne eingeschleift werden. Die Speiseleitung für den 1/2-Dipol ist erdsymmetrisch, also muß das berechnete Filter ebenfalls erdsymmetrische Bauform haben. Nach dem eingangs Gesagten, wäre die Längsreaktanz zu je einer Hälfte auf beide Längszweige aufzuteilen. Für das Grundkettenglied nach Abb. 2 wird dem**nach die Induktivität 2 L verteilt in L auf den oberen und L auf den unteren Längszweig zw ischen den beiden Querkapazitäten C. An der Berechnung der** Schaltungselemente und des Dämpfungsverlaufes ändert das nichts.

Wäre die Längsreaktanz durch eine Kapazität  $\frac{C}{2}$  wie z. B. bei dem Hoch-

**paß-Grundkettenglied gemäß Abb. 1 dargestellt, dann ist dieser Wert in C für den oberen und C für den unteren Längszweig zwischen den Quer-Induk-**

**tivitäten L aufzuteilen. In Abb. 1 ist die Längsreaktanz ^ , d. h. also der**  $\omega$ 

halbe Wert davon beträgt  $\overline{2} \cdot \overline{C} = \overline{C}$ 

**In Abb. 2 war die Längsreaktanz durch w 2 L gegeben, d. h. also der halbe** Wert davon beträgt  $\frac{1}{2} \omega 2 L = \omega L$ . Bei der Aufteilung der Längsreaktanzen **für die Überführung eines erdunsymmetrischen Kettengliedes in eines von erdsymmetrischer Bauform, ist demnach des reziproke Verhalten von Induktivitäten und Kapazitäten zu beachten!**

#### **Zobel'sche m -Filter**

**Ohne auf irgendwelche vierpoltheoretischen Details einzugehen — was** auch für die Erläuterung der Bezeichnung "m-Filter" notwendig wäre - sei **gesagt, daß ein sog. Zobel'sches m-Glied durch Einschaltung einer zusätzlichen Reaktanz in ein Grundglied an entsprechender Stelle entsteht. Das Tiefpaßm-Glied in Abb. 3 entsteht durch Parallelschaltung von**  $\frac{6}{5}$  **zu 2 L im Längs-**

**2 zweig des Grundgliedes nach Abb. 2. Das Hochpaß-m-Glied in Abb. 4 entsteht** durch Reihenschaltung von 2 C<sub>o</sub> zu  $\frac{L}{2}$  im Querzweig des Grundgliedes nach **Abb. 1 b.**

**Die m -Glieder verwendet man einmal als sog. Abschluß-Endhalbglieder an Grundfilterketten zwecks besserer Anpassung im Durchlaßbereich, da der W ellenwiderstand von Grundfiltern streng genommen frequenzabhängig und keineswegs konstant ist. Auf diese Endhalbglieder soll im vorliegenden Auf**satz nicht eingegangen werden. Zum anderen verwendet man m-Glieder und **Kettenschaltungen derselben zur Erhöhung der Flankensteilheit des Dämpfungsverlaufes von Filtern jenseits der Grenzfrequenz. Von den vielen möglichen Varianten sollen im folgenden nur die beiden in Abb. 3 und 4 angegebenen Bautypen kurz behandelt werden, die in der Amateurpraxis für den** Aufbau von Modulationsverstärkern mit stark beschnittener Nf-Übertragungscharakteristik am meisten von Interesse sind [2]. Auch hier sollen ohne **Ableitung und Beweise die Dimensionierungsvorschriften angegeben und an Beispielen erläutert werden.**

Allgemein sei vorausgeschickt, daß m-Glieder im Sperrbereich keinen monoton ansteigenden Dämpfungsverlauf haben, die zu behandelnden Kettenglieder haben eine sog. Polselle, an der theoretisch (verlustlose Filter) die Dämpfung unendlich hoch wird, was aus dem Vorhandensein des Parallelresonanzkreises im Längs weig für Abb. 3 und dem Serienresonanzkreis im Querzweig für Abb. 4 auch anschaulich einleuchtet. Im Sperrbereich wird darüber hinaus **bei Tiefpaßgliedern für f** $\rightarrow \infty$  **bzw. bei Hochpaßgliedern für f** $\rightarrow 0$  **(aber f**  $+$  **0)** die Dämpfung im Gegensatz zu den besprochenen Grundgliedern niemals theoretisch unendlich hoch, sondern strebt einem bestimmbaren endlichen Wert zu. Auch dies ist anschaulich zu erklären. In Abb. 3 wird bei genügend hoher eingespeister Frequenz schließlich einmal der induktive Widerstand

*co* **2 L durch den parallel liegenden kapazitiven W iderstand— \_ im Längs-Co 2**

**zw eig praktisch kurzgeschlossen werden, so daß die Ausgangsspannung nur**  $\epsilon$ noch eine frequenzunabhängige Dämpfung im Verhältnis der Kapazitäten und C erfährt, womit die Dämpfung also für  $f \rightarrow \infty$  somit einem bestimmten endlichen Wert zustrebt. Das analoge Verhalten für  $f \rightarrow 0$  ( $f \pm 0$ , d. h. Gleich**spannung, sei a genommen) bei dem Hochpaß nach Abb. 4 kann man sich** ebenfalls leicht klar machen. Hier verhindert die Kapazität 2 C<sub>o</sub> im Querzweig, daß bei fallender Frequenz die Dämpfung durch progressiven Kurz-

schluß über  $\frac{L}{2}$  beliebig ansteigt, wie dies beim entsprechenden Grundglied **nach Abb. 1 b de Fall ist.**

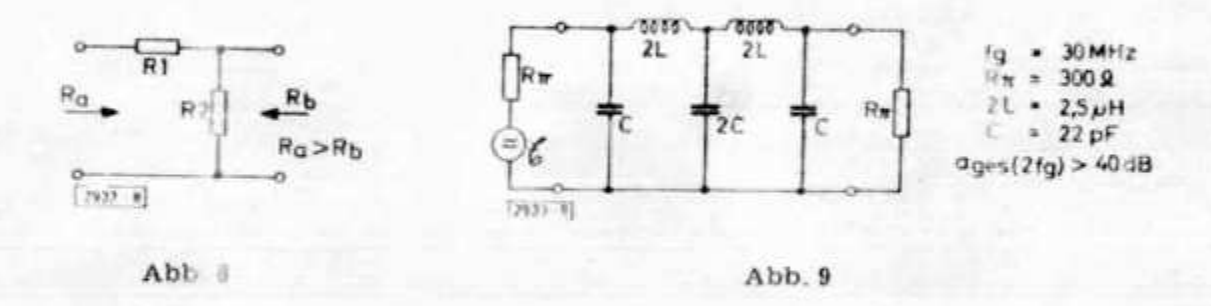

Für die Wahl der Lage der Polstelle, die für die Flankensteilheitsvergrößerung maßgeblich ist, muß beachtet werden, daß die endliche Dämpfung für  $f \rightarrow \infty$  bei Tiefpaßgliedern und für f→0 bei **Hochpaßgliedern umso geringer** wird, je näher man die Polstelle an die Grenzfrequenz legt [4]. Damit sind abgesehen von den nie vermeidbaren ohmschen Verlusten, der erzie baren Flankensteilheit bei vernünftigem Aufwand an hintereinandergeschalteten m-Gliedern durch die endliche Dämpfung jenseits der Polstelle Grenzen gesetzt. **Man w ird also i cht umhin kommen, für die gew ählte Polstelle b \*i gegebener G renzfrequenz <!,e D äm pfung an der jew eiligen extrem alen F n (uenzgrenzc zu bestim m en ui d m it Berücksichtigung der höchsten Gliederzahl** *n,* **die man verwenden w ill, zu entscheiden, ob die Polstelle auf eine andere Frequenz gelegt werden muß.**

#### Tiefpaß-m-Glieder in  $\pi$ -**Form**

Für die in Abb. 3 eingetragenen Werte gelten die folgenden Bemessungs**formeln:**

$$
D{\text{ämpfungspolstelle}} \qquad \omega = \frac{1}{\sqrt{LC_0}} \tag{11}
$$

**Grenzkreisfrequenz am Übergang von Durchlaß- und Sperrbereich (cosh a**

$$
\omega_0 = \frac{1}{\sqrt{\frac{1}{\omega_g^2} + \frac{1}{\omega_{\infty}^2}}}
$$
(12)

Für  $\mathbb{Z}_0$ ,  $\omega_{\mathbf{g}}$ , C und L gelten die Gln. (1), (2), (3) und (4) unverändert. **Däm pfungsverlauf im Sperrbereich (cosh a > 1):**

$$
\cosh a = \begin{vmatrix} 2\left(\frac{b}{\omega_{g}}\right)^{2} & -1 \\ 1 - \left(\frac{b}{\omega_{g}}\right)^{2} & -1 \end{vmatrix}
$$
 (13)

**Endlicher Dämpfungswert für beliebig hohe Frequenzen**  $(\omega \rightarrow \infty)$ **:** 

$$
\cosh a \quad (\omega \to \infty) \qquad = 1 + 2 \quad \left( \begin{array}{c} \omega_{\infty} \\ \omega_{\mathsf{g}} \end{array} \right)^2 \tag{14}
$$

#### **Beispiel 4**

**Für einen M odulationsverstärker ist ein Tiefpaßfilter mit** *n* **= 3 m -Gliedern** nach Abb. 3 zu dimensionieren. Vorhanden sind drei sehr verlustarme Spulen mit L ≈ 32 mH. Die Grenzfrequenz am Übergang vom Durchlaß- zum Sperrbereich f<sub>0</sub> liege bei 2.7 kHz, die Dämpfungspolstelle f $\infty$  bei 4.7 kHz.

Aus Gl. (12) ergibt sich:  $f_g \approx 3.4$  MHz. Mit (14) folgt unter Beachtung von **(9) und (10) für drei K ettenglieder eine Gesamtdämpfung bei beliebig hohen Frequenzen von a<sub>ges</sub> (** $\omega \rightarrow \infty$ **)** = 59 [dB]. Aus (13) folgt in entsprechendem Rechengang für  $f<sub>F</sub>$  eine Gesamtdämpfung von  $a<sub>ges</sub>(f<sub>g</sub>) \approx 47$  [dB] bei 3,4 kHz. **Dam it steigt also theoretisch die Dämpfung zwischen 2,7 und 4,7 kHz von Null** auf Unendlich, was eine beachtliche Flankensteilheit beinhaltet. Die "Weitabdämpfung<sup>a</sup> a<sub>ges ( $\omega \rightarrow \infty$ ) ist mit beinahe 60 [dB] ebenfalls mehr als hinrei-</sub> **chend, die gew ählte Polstelle kann also somit belassen, bzw. eher noch etwas** näher an f<sub>g</sub> gerückt werden. Der grundsätzliche Dämpfungsverlauf ist ideal **der in Abb. 6 gezeigte.** Aus (4) folgt mit  $\omega_{\rm g}$  und **L** somit  $\mathbf{Z}_0 \approx 342 \Omega$ , aus (3) für  $C \approx 0.15 \mu F$  und aus (11) schließlich  $C_0 \approx 71.5 \text{ nF}$ . Der Abschlußwiderstand ergibt sich aus (5) zu  $R\pi \approx 410...427 \Omega$ .

#### **Hochpaß-m-Glied in T-Form**

**Für die in Abb. 4 eingetragenen Werte der Kondensatoren und Induktivitäten gelten die bereits angegebenen Bemessungsformeln (1), (2), (3), (4), (11)** für Z<sub>o</sub>,  $\omega_{\mathbf{g}}$ , C, L,  $\omega_{\infty}$ , und für die Grenzkreisfrequenz am Übergang von Durch**laß- und Sperrbereich (cosh a = 1):**

$$
\omega_0 = \sqrt{\omega_g^2 + \omega_\infty^2} \tag{15}
$$

**Däm pfungsverlauf im Sperrbereich (cosh a > 1):**

$$
\cosh a = \frac{2}{\left(\begin{array}{c}\omega \\ \omega_{\rm g}\end{array}\right)^2 - \left(\begin{array}{c}\omega_\infty \\ \omega_{\rm g}\end{array}\right)^2} - 1
$$
\n(16)

Endlicher Dämpfungswert für beliebig kleine Frequenzen  $(\omega \rightarrow 0)$ :

$$
\cosh a \quad (\omega \to 0) = 1 + 2 \quad \left(\frac{\omega_g}{\omega_\infty}\right)^2 \tag{17}
$$

#### **Beispiel 5**

**Mit drei vorhandenen Spulen hoher Güte soll ein dreigliedriges Hochpaßm-F il ter in T -Iorm gemäß Abb. 4 dim ensioniert werden. Die Spulen haben** eine Induktivität von L  $\approx$  680 mH. Die Polstelle f<sub>ou</sub> liege bei 215 Hz und falle mit f<sub>r</sub> zusammen. Die Grenzfrequenz am Übergang von Durchlaß- zum Sperrbereich f<sub>0</sub> liege etwa bei 304 Hz.

**Das Rechen- und Auswerteschema über Abb. 5 läuft völlig analog zu dem** in Beispiel 4 Gesagten ab, so daß auf eine Wiederholung im einzelnen ver**zichtet werden kann. Für die Gesamtdämpfung bei beliebig kleinen Frequen-**

**(** 13**)**

**zen folgt also nach (17):**

N M

 $a_{\text{ges}}$  ( $\omega \rightarrow 0$ )  $\approx 46$  [dB]) was hinreichend hoch ist. Die Dämpfungsflanke ist sehr steil und steigt theoretisch bei  $f_0 = 304$  Hz von Null auf Unendlich bei f  $\alpha$  $f_g = 215$  Hz. Aus den genannten Beziehungen (1) bis (4) und (11) berechnet  $\text{man } Z_0 \approx 1840 \Omega$ ,  $C = C_0 \approx 0.4 \mu \text{F}$  und mit (6) schließlich  $R_T \approx 1.5 \text{ k}\Omega$ . Der **grundsätzliche Däm pfungsverlauf ist der in Abb. 7 gezeigte.**

#### **Kopplungs-L~Glied**

**Das in Beispiel 4 und 5 berechnete Tiefpaß- bzw. Hochpaßfllter wird man** zwecks Einsatz in einem Modulationsverstärker i. a. zu einem Bandpaß zusammensetzen wollen. Wegen der unterschiedlichen Abschlußwiderstände Rn **und Rt ist das ohne grobe Fehlanpassung nicht möglich. Vor diesem Problem** wird man i. a. immer dann stehen, wenn man für die Nf-Filterdimensionie**rung von vorhandenen Spulen ausgeht, die besonders verlustarm sind und die man z.B . infolge unlösbaren Vergusses nicht um wickeln kann oder aus anderen Gründen nicht umwickeln will. Dann erhält man bei vorgegebenem L und vorgegebenen Grenz- und Polfrequenzen automatisch den Abschlußwiderstand des Filters, d. h. man kann diesen nicht mehr frei wählen.**

**Durch Einfügen eines ohmschen L-G liedes nach Abb. 8 zwischen die Filter verschiedenen Abrchlußwiderstandes kann man erzwingen, daß beide Filter richtig abgeschlossen sind. Dieses L-Glied stellt praktisch einen ohmschen Span**nungteiler dar, so daß man damit eventuell eine beträchtliche Grunddämp**fung in die gesam te Filteranordnung bringt. Da derartige N f-Bandpässe aber** i. a. stets zwischen Verstärkerstufen eingefügt werden, kann man diese Grund**dämpfung durch geeigneten Verstärkungsgrad kompensieren.**

Mit den in Abb. 8 eingetragenen Bezeichnungen lauten die Dimensionie**rungsgleichungen :**

$$
R_1 = \frac{R_a - R_b}{2 R_b} \cdot R_2 \tag{18}
$$

$$
R_2 = \frac{R_b}{2} \left( 1 + \sqrt{1 + \frac{8 R_a}{R_a - R_b}} \right) \tag{19}
$$

Dabei ist zu beachten, daß das L-Glied so eingefügt wird, daß  $R_a > R_b$  gilt! **Beispiel 6**

Die in Beispiel 4 und 5 berechneten Filter sollen zu einem Bandpaß zusam**m engesetzt werden.**

**Setzt man R<sub>a</sub>** = R<sub>T</sub> = 1,5 k $\Omega$  und R<sub>b</sub> = R<sub> $\pi$ </sub> = 420  $\Omega$  für die beiden Filterteile ein, so ist  $R_a > R_b$  gewährleistet. D. h. der Hochpaß liegt an der linken, **der Tiefpaß an der rechten Seite des L-G liedes nach Abb. 8. Dann errechnet man aus (19):**  $\mathbf{R}_2 \approx 730 \Omega$  **und aus (18):**  $\mathbf{R}_1 \approx 938 \Omega$ .

Der gesamte in den Beispielen 4 bis 6 berechnete Nf-Bandpaß mit der vor**gegebenen unteren Grenzfrequenz von ca. 304 Hz und der oberen Grenzfre**quenz von ca. 2,6 kHz ist Abb. 10 zu entnehmen. Messungen an diesem Bandpaß haben eine recht gute Übereinstimmung mit der Vorausberechnung gezeigt. Die tatsächlichen Grenzfrequenzen bei 3 [dB] Amplitudenabfall liegen bei ca. 380 Hz und 2,63 kHz. Wegen der unvermeidbaren Bauteile-Verluste tritt eine Verschleifung der Dämpfungskurve im Bereich der Grenzfrequen**zen auf, so daß die unter der Voraussetzung eines reinen Reaktanzfilters angenommenen Grenzfrequenzen nie exakt bestätigt werden. Der Unterschied ist** bei Verwendung möglichst verlustarmer Bauteile gering, wie man insbesondere an der oberen Grenzfrequenz sieht. Die etwas größere Differenz zwi**schen theoretischer und praktischer unterer Grenzfrequenz, liegt insbesondere** daran, daß die Polstelle sehr dicht an die Grenzfrequenz gelegt wurde, womit **man automatisch mehr in den Bereich der Däm pfungsverlauf-Verschleifung hineinkommt. Für die Praxis ist die Differenz aber ebenfalls unerheblich.**

**Die gem essenen Flankensteilheiten des Bandpasses nach Abb. 10 betragen auf beiden Seiten ca. 110 dB je Oktave, was man als sehr gut ansehen kann. Dazwischen ist im Durchlaßbereich der Am plitudengang auf ± 0,5 dB konstant.** Der gemessene Dämpfungsverlauf im Sperrbereich bestätigt ebenfalls sehr gut **tie** T **vrsusherechnung, venn man w ie erläutert** von **der unm itteibaren** Umgehung der Grenz- und Poifrequenzen af sieht und berücksichtigt, daß bei **'inem** realen verlustbehafteten Filter die Poistellen stets endlichen Dämpfungswert **haben.**

#### **Allgemeine Hinweise**

Die Übereinstimmung des tatsächlichen Filterverhaltens mit der Vorausberechnung ist amso besser, je genauer man die berechneten Bauteile realisieren kann. Die ist letztlich eine Frage dar zur Verfügung stehenden Meßmoglichkeiten. Da allen angegebenen Bere hnungsformein die Voraussetzung zugrunde liegt, daß reme Reaktanzfilter vorliegen, die also keine ohmschen Verluste haben, wird die Übereinstimmung zwischen Theorie und Praxis umso besser sein, je näher man dieser Voraussetzung kommt. Bei Hf-Filtern ist das insbesondere wegen der dort i, a sehr geringen Spulen- und Kondensatorverluste leichter, hei Nf-Filtern ist das Reaktanzverhalten insbesondere bei Hochpässen m.t tiefer Grenzfrequenz viel schwerer anzunähern. Soll daher dort die Messung mit der Rechnung gut übereinstimmen, wird man auf sehr gute Induktivitäten mit Q > 50 'ausgesuchte Eisensorten, Ferrit-Schalenkerne, Ringkerne etc.) und Kapazitäten (Styroflex- und Wickelkondensatoren hoher Gute) achten müssen. Die zu erzielenden Genauigkeiten sind insbesondere auf dem Gebiet der Nf-Filter eine Frage des Aufwandes, den man treiben will barw treiben kann

Noch ein letzter Hinweis zum Thema Vf-Füter: **Man beachte, daß Eisen**kerne von Spulen übersteuert werden können! Insbesondere Spulen mit hochpermeanien Kernen, z. B. Mu-Metallbleche, werden durch anliegende zu hohe Mf-Spannungen leicht in einen Bereich gebracht, in dem die Permeabilität a und dam. t d.e Indukt. vität L eine Funktion des Stromes, letztlich also der Ans'Aum ,og wird Das Verhalten des Filters würde **damit völlig unüberschau** bar ansteller ingsabhangig. Aus diesem Grunde ist es stets zweckmäßig, Nf-Pliter an Stellen geringer Eingangsspannung einzufügen.

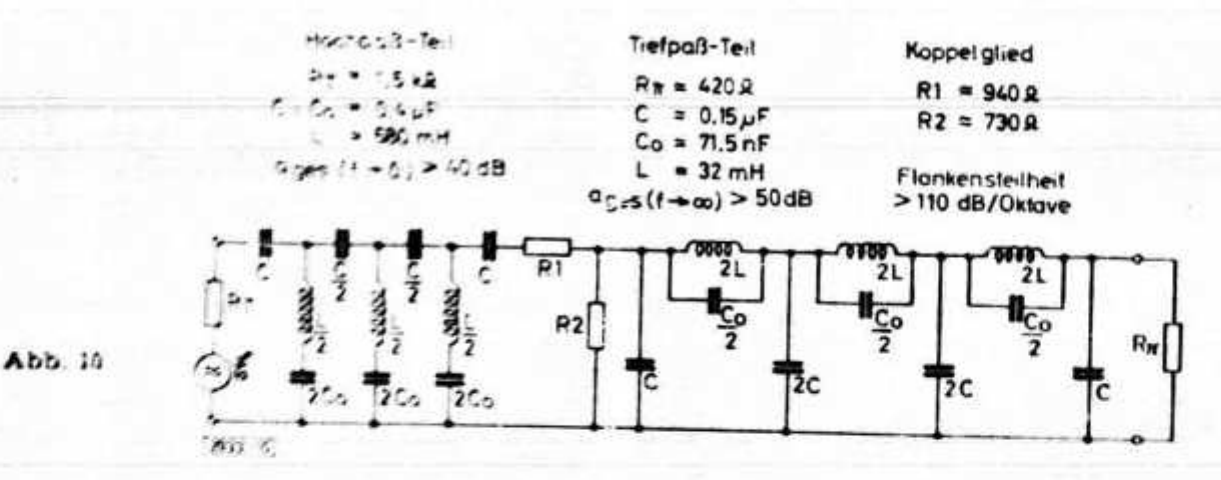

Zur Konstruktion von Hf-Filtern und ihrem realen Verhalten sei gesagt, daß eine Übereinstimmung **mit** der **Rechnung nur so weit zu erwarten ist, wie** die den Berechnungsgleichungen zugrunde liegenden Ersatzbilder auch noch **tatsächlich** gültig sind. **Betrachtet man z.B . das Ersatzbild Abb. 1 a, so ist** sicherlich klar, daß man von gewissen Frequenzen ab die Eigen- und Streukapazität der Querinduktivitäten L, sowie die Eigeninduktivtät der Längs-

e **Kapazität 2 etc. nicht mehr vernachlässigen kann. Damit ist aber das Ersatz-**

**bild ein gänzlich anderes, als das in Abb. 1 a dargestellte, so daß sich demzufolge auch ein anderes Verhalten des Netzwerkes zeigen wird. Das erfordert** u. a. neben einem "frequenzgerechten" Aufbau von **Hf-Filtern auch eine Dim ensionierung, die vernünftige Werte ergibt So ist es z.B. sinnlos, für einen** Tiefpaß nach Abb. 2 a bei einer Grenzfrequenz von 30 MHz zu fordern, daß  $der$  Kennwiderstand 10 k $Ω$  beträgt. Die Querkapazität wäre damit C  $\approx$  0,5 pF **und eine an dem Filter liegende unvermeidbare Kapazität von nur**

**Bei Beachtung dieser grundsätzlichen Überlegungen ist es mit den ange**gebenen wenigen und sehr einfachen Formeln sowie der Funktionsdarstellung **in Abb. 5 leicht und schnell möglich, wirkungsvolle Hoch- und Tiefpässe füi Hf- und Nf-Zwecke zu dimensionieren.**

#### **Literatur**

- **[11 The Radio Amateur's Handbook, heim isgegeben von der ARRL, West Hartford, Conn., USA; erscheint jährlich**
- [2] Klaus K. Streng, NF-Spezialschaltungen für den Amateur. Der praktische Funkama**teur, Bd. 42. Deutscher Militärverlag, 1963**
- **[3] Curt Rint, Handbuch für Hochfrequenz- und Elektrotechniker, Bd. 1 und 3, Verlag Radio-Foto-Kinotechnik GmbH, Berlin-Borslgwalde**
- **[4] Telefunken-Taschenbuch, Röhren-Halbleiter-Bauteile, 1965; Technischer Anhang, Seite 471—484 .\_\_\_ \_\_\_\_ \_\_\_ ... [5] H. Martini, Filterschaltungen, Beilage zur Funk-Technik, Bd. 11/1956, H. 16—20**

**.0«\$ DL-QTC'**

## **SES CIRCUITS IMPRIMÉS**

**M. LE MASSON. REF 15678**

**Il paraît (?) qu'il y a encore des OM qui hésitent à fabriquer eux-mêmes un circuit imprimé. Si c'est par flemme, c'est incurable. Mais si c'est par crainte de la difficulté ou de l'échec, ils ont tort car la fabrication d'un circuit imprimé n'est pas difficile ; et la réalisation d'un joli module, élégant, compact et durable est une source de grande satisfaction. En appliquant méthodiquement les principes simples qui suivent, chacun peut confectionner des modules absolument comparables à ceux de fabrication industrielle. Le succès est garanti.**

**On appelle circuit imprimé (je m'excuse de le rappeler mais il faut penser à ceux qui lisent pour la première fois un numéro de RadiO-REF) un montage dans lequel les connexions prévues sont destinées avec une encre protectrice spéciale sur une très fine feuille de cuivre collée sur une plaque de bakélite. Cette plaquette de bakélite cuivrée est plongée dans un bain acide qui ronge le cuivre sauf aux endroits où il est protégé par l'encre spéciale. Il ne reste donc plus en définitive sur la plaquette qu'un réseau de fines lignes de cuivre qui constituent les connexions du montage. Quant aux composants, ils sont placés au recto de la plaquette (côté bakélite) et maintenus en piace** par leurs électrodes lesquelles passent à tra**vers la plaquette par de petits trous et sont soudées du côté cuivre au câblage imprime.**

**Après cette définition, voyons maintenant quelques principes généraux :**

**1) La première chose nécessaire, pour réaliser un bon circuit imprimé, c'est de partir** d'un schéma éprouvé ou bien, s'il s'agit d'un **montage nouveau, de l'avoir expérimenté «au brouillon », par exemple, en fixant sur une barrette à cosse, les composants pendant le temps des essais. Il est en effet peu recommandé (et souvent difficile) d'apporter des modifications importantes à un circuit imprimé une fois qu'il a été réalisé. On l'abime** en dessoudant les composants et, si l'on mo**difie le schéma, on a un réseau de connexions qui ne convient plus et qu'il faut rafistoler.**

**2) Ceci posé, il faut, pour passer à la réalisation, disposer de tous les composants (afin de connaître leurs dimensions exactes) ainsi que d'un morceau de bakélite cuivrée. Celle-** **ci se trouve dans le commerce en plaquette de dimensions diverses. Personnellement, j'utilise presque tou;ours les plaquettes de 13,5 x 4 cm vendues 1 F rar Radio-Prim qui répon**dent à la plupart des nécessités, parfois aussi **celles de 13,5 x 6 cm qui coûtent d'ailleurs** le même prix, exceptionnellement des pla**quettes plus grandes.**

**3)** Il **faut maintenant concevoir le schéma drt câblage c'est-à-dire déterminer le tracé des connexions en fonction de la place occupée par les composants. C'est un travail qui** demande un pe**u d'imagination mais qui est très amusant. La meilleure façon de procéder consiste à dessiner le futur module en vraie grandeur sur du papier quadrillé à petits** carreaux de 5 mm de côté. Les trous de pas**sage des électrodes doivent se trouver aux ang.es du quadrillage (sauf exceptions dues a la forme particulière de certains compo sanîs). Peur les circuits imprimés de fabrication industrielle, il existe une norme selon laquelle les trous doivent être espacés de 5 08 mm (soit 1/5 de pouce anglo-saxon) et certains composants sont munis de picots qui présentent cet espacement appelé « pas** international ». Mais la différence avec 5 mm **est si petite qu'il n'y a pas lieu de s'en préoccuper.**

**4) Pour l'exécution de ce dessin, il est important de respecter quelques règles simples :**

**a) L'expérience prouve qu'il est presque toujours avantageux de suivre le schéma théorique aussi fidèlement que possible. Cela veut dire, par exemple, que si l'on travaille sur une maquette de 13,5 x 4 cm, on a, en général, intérêt à prévoir le long de chaque côté de la plaquette deux** *•* **rails » longitudi-**

ni

**naux correspondant respectivement au pôle d- et au pôle — de l'alimentation tout comme jans les schémas habituels.**

**Un pont de résistances de polarisation de base tient très bien entre ces deux « rails » car une résistance de 1/2 W don? le corps mesure 1 cm de long se pose, à plat, entre deux trous espacés de 1,5 cm (3 carreaux), soit au total peur les deux résistances 6 cm plus 1 /2 d'écart entre les deux résistances, ce qui iait 3,5 cm (7 carreaux). Avec une plaquette de 4 cm de large, il suffit donc de partir a 5 mm du bord de chaque côté.**

**Dans les montages où l'on monte les résistances « en épingle à cheveux » c'est-à-dire debout avec l'électrode du haut repliée parallèlement au corps de la résistance, il suffit de 5 mm (un carreau). C'est également l'écartement de trous normal peur un condensateur céramique type plaquette.**

**b) Imposez-vous une certaine discipline. Prévoyez des connexions courtes et droites évitant les « zig-zag • périlleux. Renoncez aux « straps » c'est-à-dire aux bouts de fil qui relient deux points de même potentiel parce qu'on n'a pas trouvé d'autre moyen de franchir une zone de potentiel différent. En cherchant un peu, on trouve toujours une disposition des composants permettant de se passer de « straps » et un amateur doit avoir le goût des solutions élégantes.**

**5) Pour ne pas se tromper dans le dessin, il est beaucoup plus facile de dessiner le montage à l'endroit (c'est-à-dire vu du côté des composants). On dessine ensuite les connexions avec un crayon (ou bic) de couleur en entourant l'emplacement des trous d'une petite boule de couleur et en les joignant entre eux comme si la bakélite était transparente.**

**Pour avoir la version inversée du dessin (c'est-à-dire vu du côté des soudures) dont nous allons avoir besoin pour percer les trous, il suffit de placer sous la feuille quadrillée, avant de faire le dessin, un carbone face endessus. De cette façon, le dessin vu du côté des connexions se trace tout seul au verso. Pour en faciliter l'interprétation, il est recommandé d'utiliser d'abord un carbone noir pendant qu'on dessine les composants puis un carbone de couleur lorsqu'on trace les connexions. De cette façon, le dessin à l'envers est exactement le symétrique du dessin original.**

**Cette version inversée va nous servir de guide pour percer les trous dans la bakélite cuivrée. Il est en effet indispensable de percer les trous en attaquant le côté du cuivre et non celui de la bakélite sous peine de faire éclater la fine pellicule de cuivre.**

**6) Les trous se percent avec une chignole a main munie d'un fore? de 1 mm de diamètre (il vaut mieux en avoir plusieurs en réserve car ils cassent facilement) et pour déterminer exactement leur emplacement, il existe, semble-t-il, plusieurs méthodes. On lit, notamment, souvent des articles recommandant de reporter sur la plaquette le schéma de câblage au moyen d'un cabone. Personnellement, je ne crois pas du tout à l'efficacité de cette méthode. Ce report est difficile à faire, peu lisible et peu durable car le carbone prend mal sur le cuivre ; en outre les forets ont souvent tendance à « patiner » autour de /emplacement marqué pour le trou. Pour avoir des trous bien positionnés et régulièrement espacés, il vaut beaucoup mieux guider le foret au moyen d'une grille en plastique percée de trous espacés de 5 en 5 mm (également en vente chez Radio-Prim). Si le dessin a été fait sur du papier quadrillé, il suffit de compter les carreaux pour se repérer exactement à tout moment. Pour éviter que la plaquette et la grille ne bougent pendant le perçage, il suffit de bloquer l'ensemble sur une plaquette de bois tendre en l'entourant de quelques pointes.**

**7) Une fois tous les trous percés (sans oublier les quelques rares trous que la forme de certains composants ou les caprices du circuit obligent à positionner en dehors du quadrillage de 5 mm et par conséquent à percer sans la grille), vient le moment de dessiner le circuit à l'encre grasse. Mais si vous n'avez pas encore une grande expérience des circuits imprimés., je vous recommande, avant de faire ce travail de mettre en place tous vos composants dans les trous qui leur sont destinés et de comparer l'ensemble à vos dessins pour vérifier que chacun a bien sa place et que vous n'avez rien oublié. C'est une précaution utile qui vous évitera certains déboires pendant qu'il en est encore temps.**

**Pour tracer le circuit, il faut de l'encre grasse et je ne crois pas qu'il vaille la peine de la fabriquer soi-même comme on le conseille parfois. En effet, une petite bouteille** **d'encre spéciale ne coûte pas cher et dure longtemps. Il paraît que certains utilisent à défaut d'encre grasse du vernis à ongles. Je pense effectivement que cela doit marcher mais je n'ai jamais essayé. Mais pourquoi ne pas utiliser l'encre spéciale puisqu'elle existe et ne coûte presque rien ?**

**S'il est recommandé donc d'utiliser l'encre spéciale, je déconseille, en revanche, tout à fait les « stylos** *•* **spéciaux vendus dans le commerce. Ils coûtent cher et ne présentent aucun avantage bien au contraire par rapport à un tire-ligne ordinaire.**

**Pour faire une connexion entre deux trous, on trace une petite auréole d'encre autour de chaque trou — ce qui est facile car l'encre a tendance à se former toute seule en anneau — et on joint les deux anneaux par un trait bien net. Pour avoir de belles connexions, on règle le tire-ligne de façon à faire des traits de 1 à 2 mm d'épaisseur. Mais dans les endroits encombrés, on peut parfaitement réduire à 0,5 mm ou même moins.**

**8) Nous avons déjà bien travaillé et nous allons maintenant pouvoir nous reposer un peu en laissant le perchlorure opérer à notre place. Le moment est venu, en effet, de soumettre notre plaquette à la morsure de 1 acide. Je sais que certains utilisent l'acide nitrique, mais j'ai toujours obtenu de très bons résultats avec le perchlorure de fer vendu à cet effet chez les marchands de matériel électronique.**

**Lorsque vous achèterez une bouteille de** perchlorure, n'hésitez pas à faire l'acquisition **d'une grande bouteille ; la depense n est pas considérable et vous vous y retrouverez largement car les petites bouteilles coûtent** rela**tivement beaucoup plus cher et ne contiennent que très peu de perchlorure.**

**Le bain se prépare dans un récipient plat, de forme allongée, en matière plastique (ou à défaut en céramique mais surtout pas en métal) et le perchlorure doit être étendu d'eau. J'ai lu, sur les proportions à observer des chiffres variables mais, personnellement, j'utilise 3 cuillères à soupe (en plastique) de perchlorure pour une cuillère d eau et cette proportion me donne toute satisfaction.**

**9) Nous allons maintenant glisser notre plaquette dans le bain acide, cote cuivre vers le bas et côte bakelite en lair. Ceci est important car cela permet aux particules de** **cuivre rongées par l'acide de « précipiter » au fond du bain sans qu'il soit besoin de iemuer ni de frotter quoi que ce soit. La plaquette de bakélite flotte en surface et lorsque nous la sortirons du bain environ une heure après, tout le cuivre non protégé par 1 encre aura disparu.**

**Lorsque l'attaque est terminé, il faut entreprendre les opérations de nettoyage qui doivent être faites avec le plus grand soin :**

**a) D'abord extraire la plaquette du bain en la manipulant avec une pince à linge en plastique et en faisant attention à ne pas projeter de liquide sur les vêtements ni ailleurs.**

**b) Rincer la plaquette à l'eau courant, sous le robinet en veillant à ne pas laisser de gouttes séjourner sur les chromes de la robinetterie.**

c) Retirer l'encre grasse en frottant la pla**quette avec un chiffon imprégné d'essence** minérale (White-spirit). Cela s'en va tout seul **en quelques instants.**

**d) Laver soigneusement la plaquette dans une solution détergente quelconque (Orno, Paie, Persil, etc...) en la brossant vigoureusement avec une brosse à ongle. A ce stade du nettoyage, toute trace de perchlorure et d'encre grasse doit disparaître.**

**e) Laisser bien sécher avant de procéder à la toilette finale pour laquelle il reste à faire deux opérations :**

**— curage des trous avec une petite lime queue de rat très fine pour les débarrasser de tous restes d 'encre grasse et d'acide ;**

**— nettoyage de la surface cuivrée. Il y a pour cette dernière opération un instrument idéal qui est la gomme à encre. Une gommeroulette du type utilisé par les dactylos est parfaite pour cet usage.**

**Le circuit est maintenant prêt à être utilisé.**

**Vérifiez-le une dernière fois.**

**Mettez en place et soudez les composants un par un avec un fer léger (type 40 W) et** vérifiez constamment à la sonnette que le câ**blage correspond bien à ce qu'il doit être.**

**10) Lorsque vous aurez procédé aux eSsais et constaté que tout fonctionne bien, vous pourrez redonner un petit coup de gommeroulette à votre circuit et le recouvrir pour terminer d'une couche de vernis cellulosique spécial. Vous lui donnerez ainsi un aspect**

# Treffpunkt der HBs:

Jeden Sonntag um 1O00 HBT auf 3780 und 3650 kHz

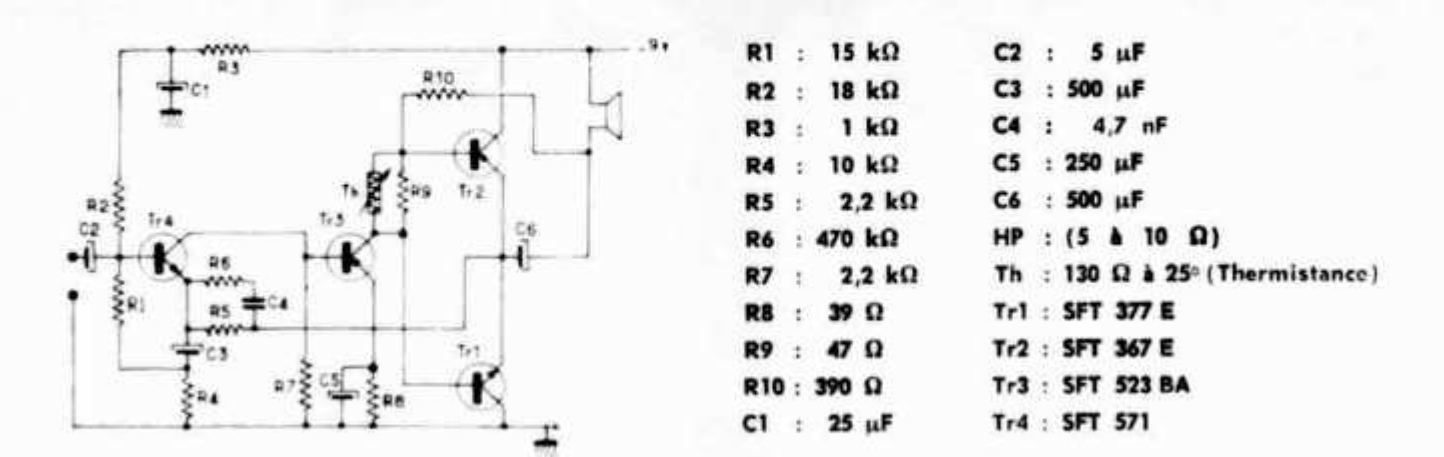

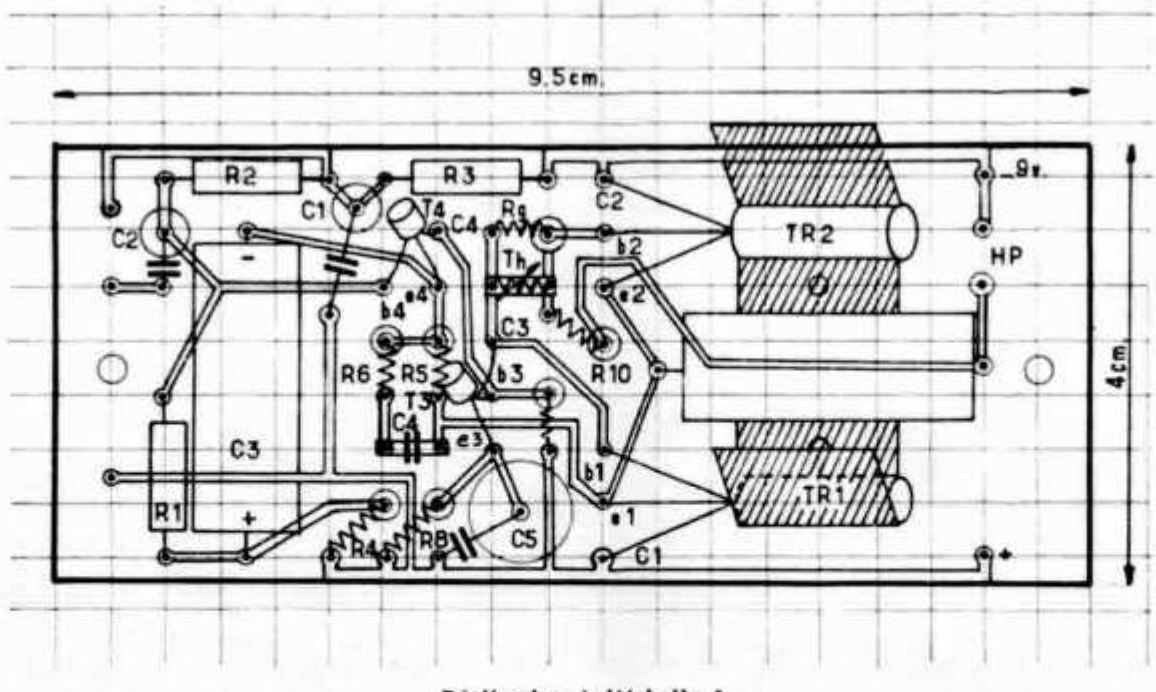

**Réalisation à l'échelle 1** 

**quasi-professionnel et vous éviterez les phénomènes d'oxydation et de corrosion.**

M

**Que ceux qui ont eu la patience de me lire jusqu'au bout se mettent au travail. Quelques heures d'effort leur apporteront de grandes satisfactions.**

#### **EXEMPLE DE REALISATION PRATIQUE.**

**Soit à réaliser l'amplificateur BF 1 W à symétrie complémentaire proposé par Radio Belva selon schéma ci-dessus.**

**1) L'examen du schéma montre qu'il y a deux gros condensateurs chimiques de 500 qui demandent pas mal de place (environ 3 x 1 cm soit 12 carreaux). On pourrait envisager de les placer verticalement mais cela donnerait un module un peu déséquilibré**

**dans le sens de la hauteur. Mieux vaut essayer de les mettre à plat. Les autres chimiques, en revanche, qui sont de dimensions plus réduites pourront être montés en épingle ainsi que la plupart des résistances.**

**2) Comme les deux transistors de sortie doivent être placés dans des ailettes de refroidis**sement, on peut envisager de visser ces ai**lettes à plat sur une petite tôle d'aluminium coudée formant radiateur. Cette solution permet de caser le gros chimique de liaison au HP au-dessus du refroidisseur qu'il enjambe en quelque sorte ; on gagne ainsi de la place.**

**3) D'où le schéma de câblage imprimé proposé ci-dessus. Ce n'est, bien entendu pas la seule solution, mais l'expérience a prouvé qu'elle permettait de confectionner un module de 9,5 x 4 cm de façon satisfaisante.**

**(Avec l'aimable permission de Radio-REF).**

# **Filtri a quarzo e selettività**

**di W. Favaro - I1BWK**

**Riprendendo il dialogo interrotto al n. 1/65 di RR a proposito di quarzi e loro caratteristiche, vedremo come sia possibile sfruttare la selettività quando questi vengono impiegati come filtri ed al tempo stesso ottenere una banda passante sufficientemente larga, quale potrebbe essere una banda fonica tale da permettere ad esempio una conversazione in SSB.**

**Come del resto in telefonia e soprattutto nei ponti radio, la banda fonica viene stabilita da 300 a 3000 Hz, pari ad un intervallo di frequenza di 2700 Hz (3000-300). Questo intervallo è generalmente adatto a far passare la parola umana sia maschile che femminile. Ne risulta che una portante modulata in ampiezza fig. 1, occuperebbe un canale largo come in A, mentre la stessa, con la portante più una banda soppressa (SSB), ne occuperebbe meno della metà, come visibile in B.**

**modulatore bilanciato e quindi un filtro a cristallo o meccanico, sintonizzato su una delle due bande, lascia passare solo quella su cui lui è sintonizzato, sopprimendo quella indesiderata.**

**È su questi filtri che ci soffermeremo, data la natura di questo articolo.**

#### **FILTRI SELETTIVI**

**Richiamando la fig. 2 di RR 1/65 pag. 14, noi troviamo una curva di reattanza come riportiamo semplificata in fig. 2 di questo articolo; figura che ci mostra i due punti di risonanza serie con FI e parallelo con F2. F2 si chiama anche antirisonanza.**

**Queste due frequenze distano tra loro da qualche centinaio di Hz a qualche kHz, dipendenti dal tipo di taglio e dal tipo di contenitore adottato.**

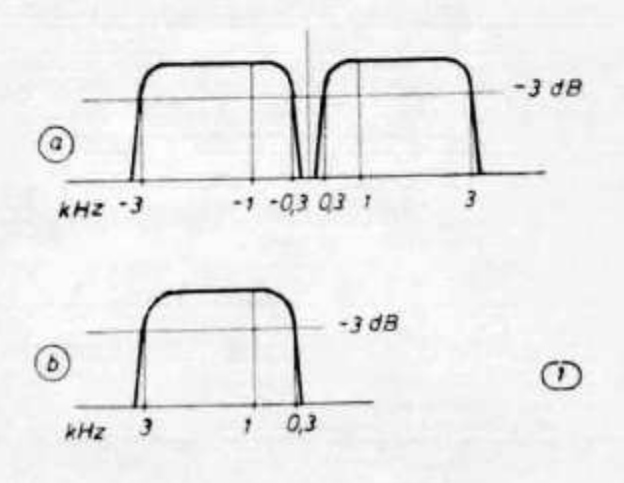

**Fig. 1**

**Come sia possibile arrivare a simili risultati è già arcinoto, però per completezza richiameremo i due metodi:**

**1) Per sfasamento, dove la portante e la BF vengono separatamente divise e sfasate di 180 e i prodotti mescolati opportunamente su due modulatori bilanciati danno per somma e differenza la cancellazione di una delle due bande più la portante.**

**2) Per « forza bruta », come la usano definire gli Americani, dove le due bande laterali vengono liberate dalla portante attraverso un**

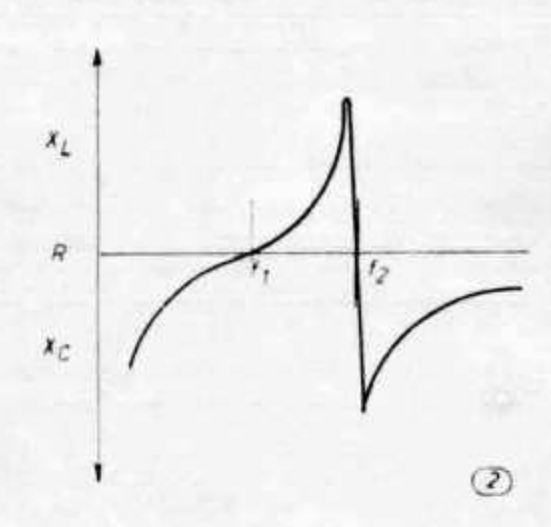

**Fig. 2**

**È possibile calcolare questo intervallo servendosi della formula:**

$$
\Delta f = \frac{Cs \cdot F1}{2 (Cp + Cl)}
$$

**o più semplicemente, introducendo un piccolo errore:**

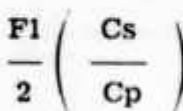

**Cp Capacità parallelo del cristallo in pf Cs = Capacità propria del cristallo in pf CI = Capacità di carico scelta in pf FI = Frequenza serie del cristallo in Hz (1)**  $\Delta f$  = Hz rispetto Fs.

**Da questa formula è possibile vedere come variando Cp sia possibile muovere F2 rispetto a FI e con F2 anche il grado di selettività.**

**Questo sistema viene impiegato nei ricevitori professionali, dove un cristallo viene eccitato su di un braccio di un ponte, mentre l'altro braccio è compensato da una capacità variabile Cf che lo tiene in equilibrio (fig. 3).**

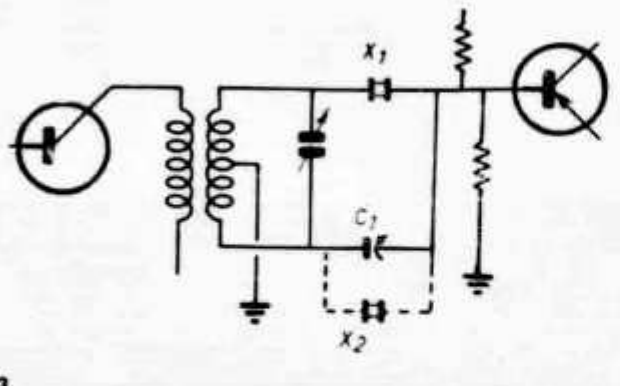

#### **Fig. 3**

**dove:**

**Quando Cf compensa la capacità del contenitore e cioè quella parallela Cp, il cristallo risuona in serie, presentando alla FI la minima resistenza.**

**Se variamo Cf il cristallo, diventa una capacità e lascerà passare una banda molto larga. Posizioni di selettività intermedie, si otterranno per variazioni intermedie di Cf.**

**Dalla curva di selettività di un montaggio del genere visibile in fig. 5, è possibile ottenere una**

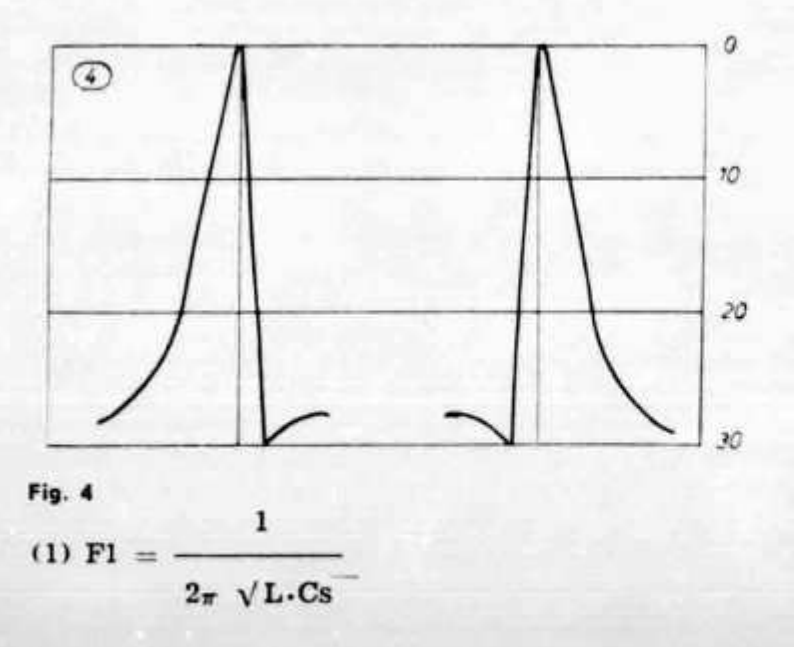

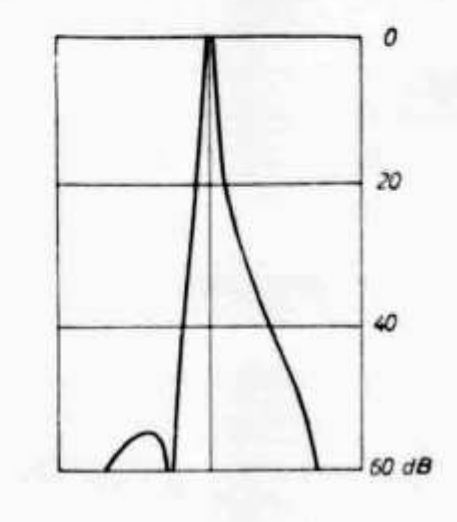

#### **Fig. 5**

**banda passante di 1 kHz a —20 dB, oppure poco più di 2 kHz a —30 dB.**

**Per valori di Cf vicini a quelli di risonanza risulta che il cristallo presenta una attenuazione maggiore sul fianco destro quando la capacità di compensazione è più piccola di quella del cristallo, mentre presenterà una attenuazione maggiore sul fianco sinistro quando la capacità è più grande (fig. 4).**

**Ora, per fare un filtro passa banda basterà impiegare un altro cristallo X2 più alto, poniamo 2 kHz, di XI e disposto come la fig. 3, in tratteggiato. Succederà che equilibrando i due bracci del ponte e aggiustando Cf che si trova in serie a XI e in parallelo a X2, otterremo un filtro a due fianchi ripidi come dimostrato nella fig. 6.**

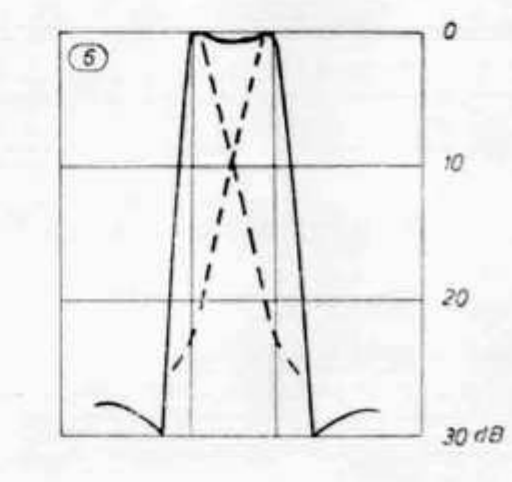

**Un montaggio del genere viene chiamato « filtro a mezzo lattice » o « a mezzo graticcio » per il particolare montaggio in croce del filtro a lattice intero. Queste due disposizioni sono rappresentate in fig. 7 A e B rispettivamente.**

#### **FILTRI ALLARGATI**

**Fig. 6**

**Quando necessita ottenere filtri con fianchi molto ripidi ma con una banda passante più larga e possibilmente piatta in testa come nei radiotelefoni e ponti radio a modulazione di frequenza, allora si impiegano dei quarzi montati in un certo sistema e con frequenze leggermente discoste come verrà spiegato più avanti.**

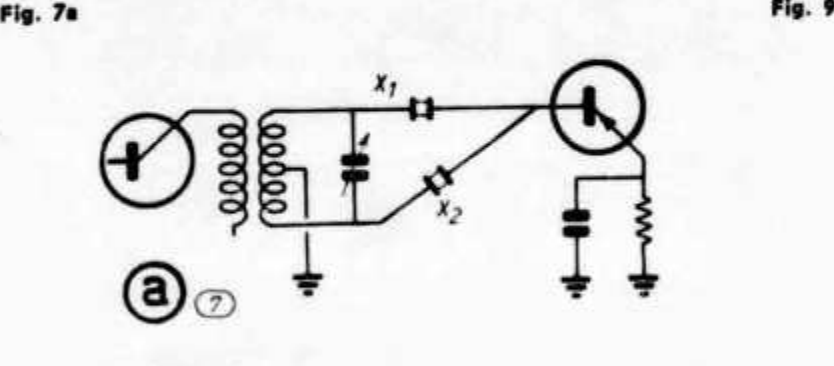

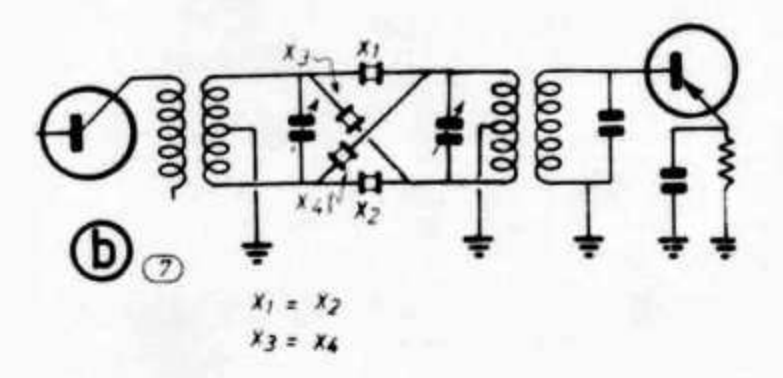

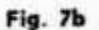

**Se analizziamo un quarzo, montato come filtro, noi otterremo una curva simile a quella di fig. 2. Se a questo quarzo noi mettiamo una bobina in parallelo, otterremo un'altra curva del tutto identica alla prima, però spostata rispetto ad essa verso le frequenze basse (fig. 8) e che chiameremo FI' e F2\**

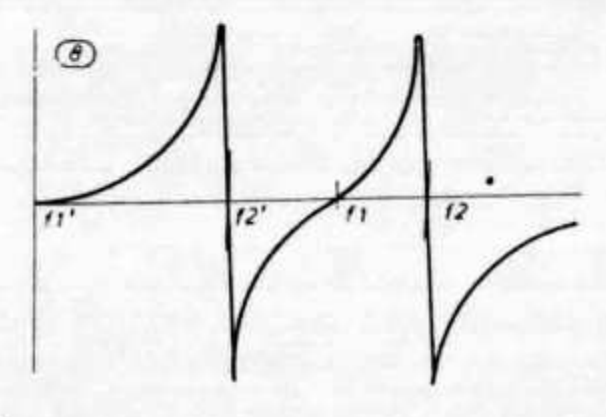

#### **Fig. 8**

**Poniamo di fare la stessa cosa con un altro quarzo, che sia spostalo dal primo proprio del suo A f e cioè che F2' coincida con FI. Ne risulta che se noi sovrapponiamo le due curve, vedremo come il filtro si comporti dentro l'intervallo che intercorre tra la curva generata dalla bobina e quella naturale del quarzo (fig. 9). Per chiarezza le due curve sono state disegnate una a tratto pieno e l'altra tratteggiata, così che è facile vedere come nel punto 1 le due curve si sommano creando il massimo assorbimento, mentre al punto 2 sono contrapposte creando una reattanza zero. Per tutto l'intervallo fino al punto 3 avremo sempre una somma uguale a zero per poi precipitare al punto 4, ove le due curve si sommano ancora.**

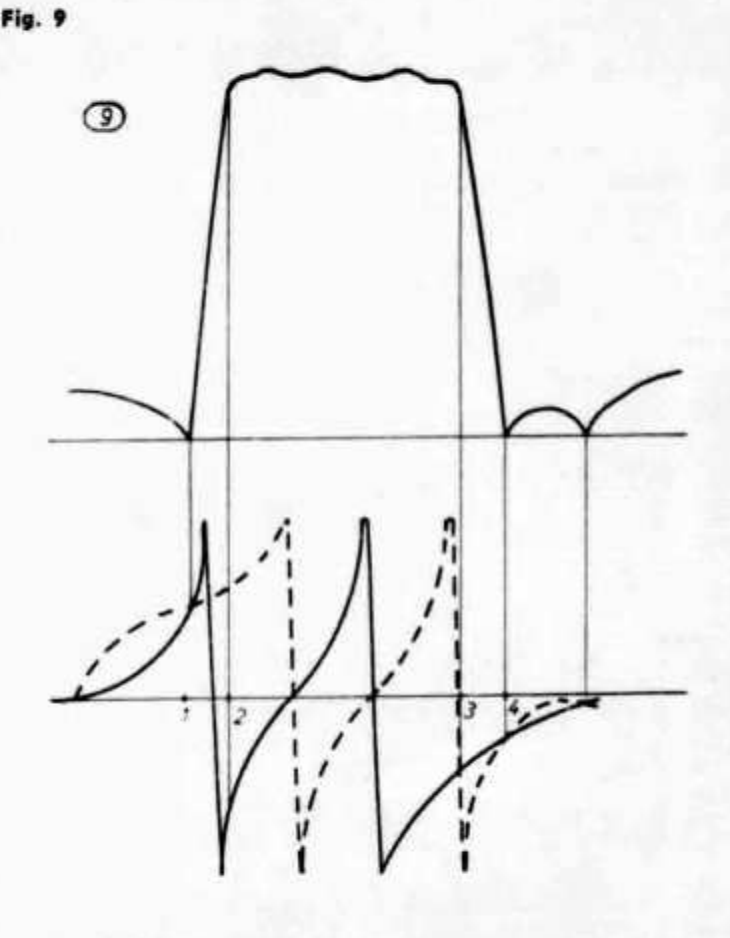

**È evidente come sia necessario far coincidere le frequenze relative al filtro più alto rispetto a quello più basso, sia per ottenere dei fianchi molto ripidi, sia per avere la minore attenuazione nella banda passante, che per un buon filtro non deve superare i 3 dB.**

**Vorrei addentrarmi di più nella tecnica specializzata della fabbricazione dei quarzi, ma ci sarebbe troppo da dire e temo di uscire dal tema. Dirò solamente che con opportuno taglio e una appropriata lavorazione, si possono ottenere dei Af più o meno larghi e che questi possono essere variati, come già detto in principio di queste righe, con delle piccole capacità in parallelo (gimmick o trimmer).**

**Le bobine in parallelo ai quarzi possono essere ridotte ad una sola bifilare (fig. 10) dove due mezzi lattici sono affacciati alla stessa bobina e X1-X4 sono più alti di X2-X3 di 1,5 kHz.**

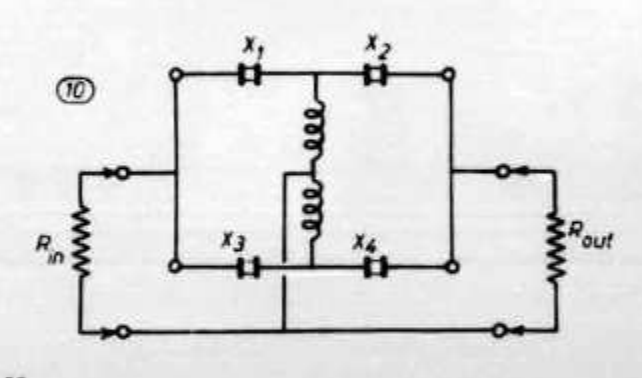

Fig. 10

**Fig. 11 Fig. 13: curva** A, **inferiore • curva** B, **aupariora.**

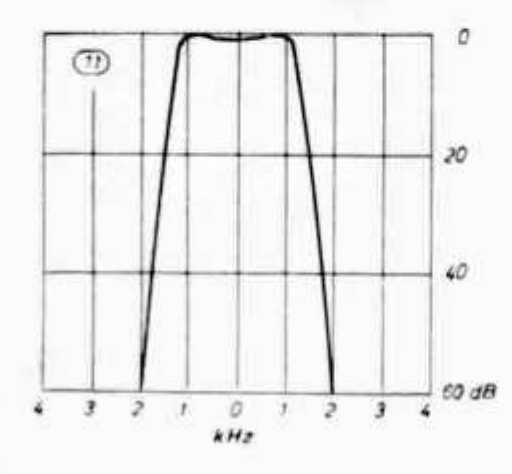

La fig. 11 mostra la curva di attenuazione del filtro di fig. 10 dove si notano i due fianchi perfettamente simmetrici.

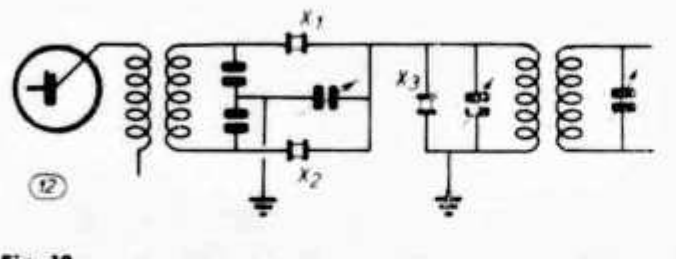

**Fig. 12**

Un tipo di filtro asimmetrico, adatto per SSB è quello di fig. 12 dove un mezzo lattice più un terzo cristallo rendono ripido il fianco relativo alla portante, in modo da sopprimere efficacemente sia la portante che la banda indesiderata.

#### **Transistors for Transmitters**

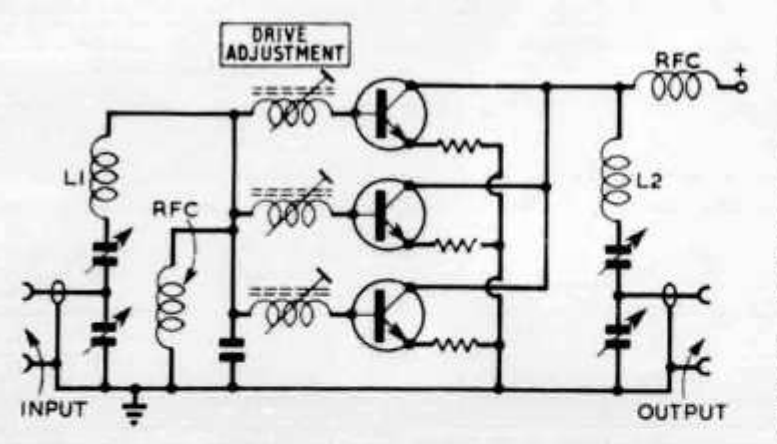

Fig. 3. Outline of a three-transistor power amplifier of a type used by TRW for obtaining powers of about 60 watts up to **50 Mc/s. Note use of series tuned T-networks for input and o u tp u t.**

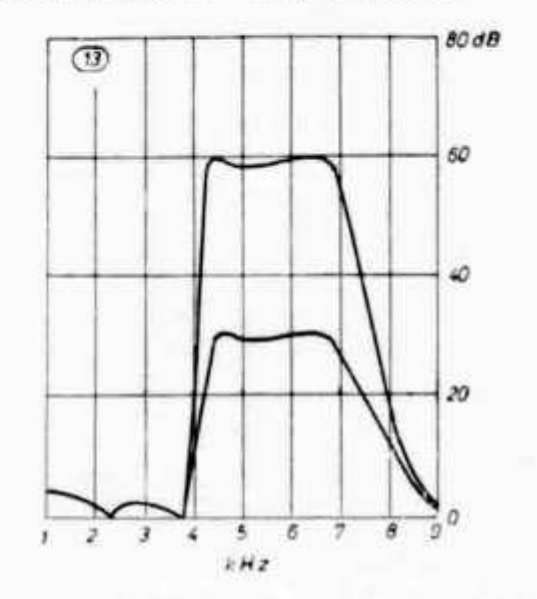

Come si vede in fig. 13 curva A, si ottengono attenuazioni verso portante inferiori ai 30 dB, sarà necessario perciò impiegare due sistemi in cascata, dove, a parità di banda passante si ottengono attenuazioni doppie (fig. 13 curva B).

Mi riprometto di pubblicare in altra sede i risultati pratici di un filtro in corso di studio.

#### **Bibliografia**

**Single Sideband Comunications hand book Single sideband for the radio amateur The radio amateur hand book 1951 The amateur radio hand book RSGB Proceeding of the IRE. Feb. 1958**

#### ASSOCIAZIONE RADIOTECNICA ITALIANA

A mass of information continues to appear from the makers of r.f. power transistors on how to use their devices without tears—and from transmitter designers that now more and more are endeavouring to do so. One of the more interesting recent meetings in London was that organized by MCP Electronics to allow George Luettgenau, director of advanced circuits of TRW Semiconductors to spend a day and a halt dispensing very practical hints on transmitter applications (see *Electronics Weekly,* 15 February).

TRW now have devices providing up to 5 watts output at 1000 Mc/s, and  $\frac{1}{4}$ -watt at 2000 Mc/s, and capable of giving usetul power at even higher frequencies when operated in the transistor-parametric-mode (see 7T, January 1966 and July 1965). These units are on the fringe of the state-of-theart and are correspondingly costly, but as has been made clear in recent  $TT$  there are now plenty of transistors that give reasonable power at reasonable cost.

Among the many points that he stressed were the practical advantages of using a number of devices in parallel rather than attempting to develop really high power devices. This hrm did in fact produce a few one-kilowatt h.f. transistors for the US Air Force but this approach resulted in almost unusable circuit parameters. On the other hand, h.f. transmitters producing 500 watts c.w. have been developed using a broadband (4 to 9 Mc/s) amplifier incorporating 20 transistors

# GALAXY V **5 BAND TRANSCEIVER** 400 Watt P. E. P. **MARK 2**

# **Neu :**

Hochstabiler transistorisierter VFO Mithörton für CW-Betrieb Möglichkeit zum Anschluss von Break-in-Operation für CW und spezielles CW-Filter

- 
- **Nouveau VFO transistors à très haute stabilité** Moniteur pour CW Possibilité d'adjoindre un filtre spécial CW et break-in en CW.

DAZU: GALAXY 2000, linear Verstärker 2 KW P. E. P., umschaltbar auf 1 KW

UN COMPLEMENT QUI REND SERVICE: GALAXY 2000 amplificateur linéaire 2 KW p. e. p., commutable sur 1 KW.

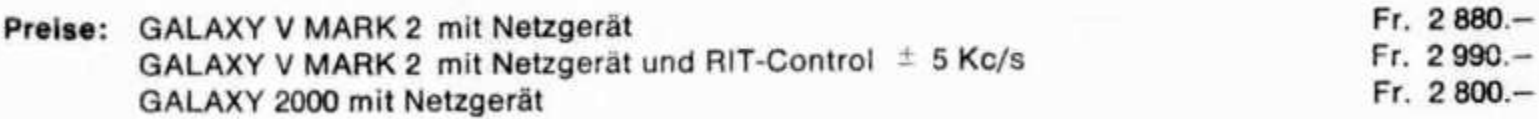

1 Jahr Garantie - Günstige Zahlungsmöglichkeiten!

Weitere Auskünfte erteilen:

Agent exclusif pour la Suisse

**Hans Staufer HB9YK** 106, Ch. du Vieux-Bureau

**1217 Meyrin**

Distributeurs:

**Charles und Hanny Girardet** HB9ADJ u. HB9AJJ, 55, Av. de Vaudagne 55

**1217 Meyrin**

Telefonisch während Bürostunden: 022 35 14 97 — HB9AJJ

# **Hallicrafters SR-42A**

**2-m-Transceiver**

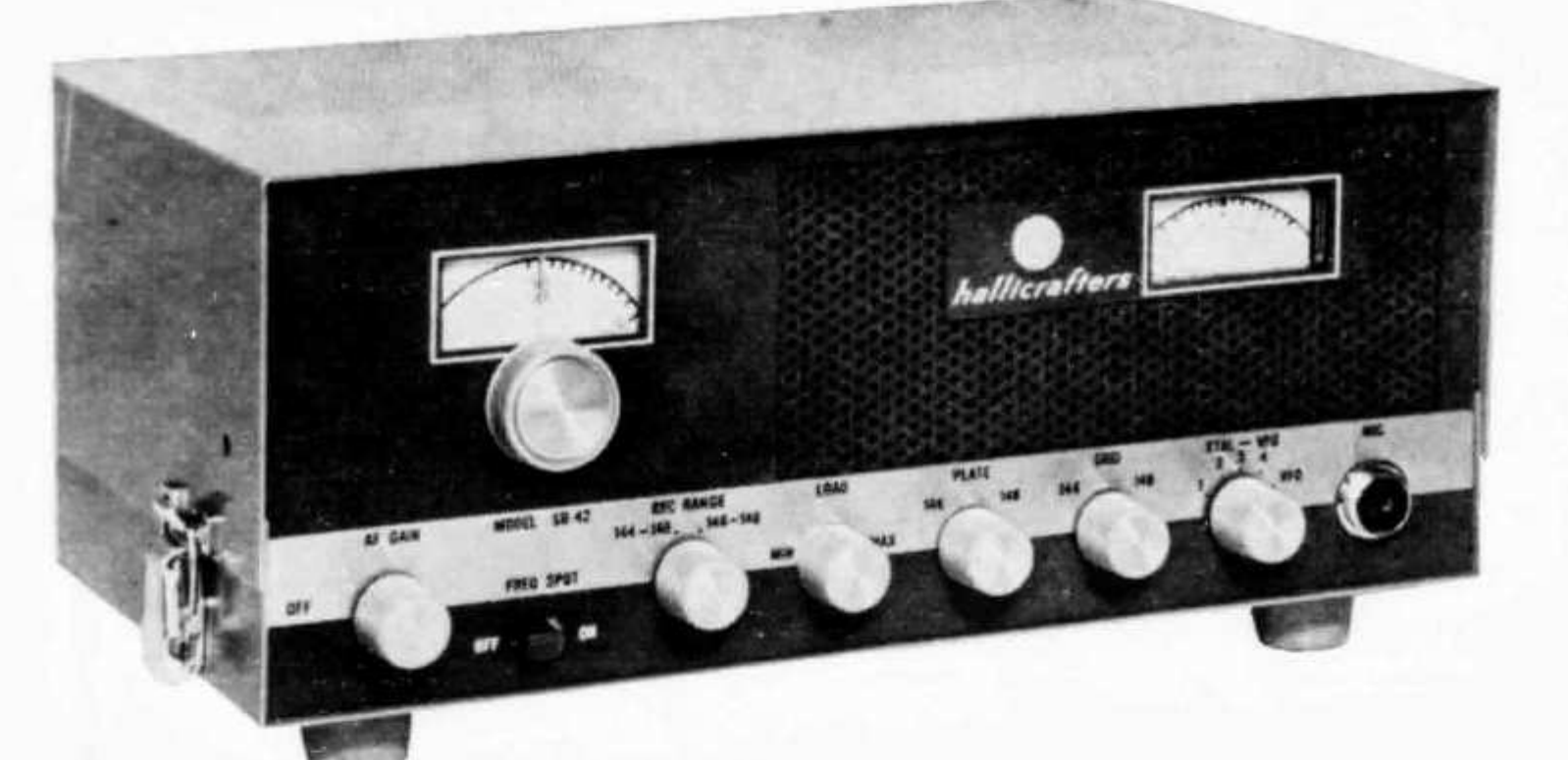

**Frequenzbereich:**

**Betriebsarten:**

**Empfindlichkeit: Ausgangsleistung: Zwischenfrequenzen:** ZF-Durchschlagsfestigkeit:

**Input: Frequenzbereich: Quarze:**

**Ausgang: Mikrofoneingang:**

**Röhren: Dioden: Nuvistoren: Stromversorgung:**

**Masse: Preis: M obil-M ontagesatz MR 4Q**

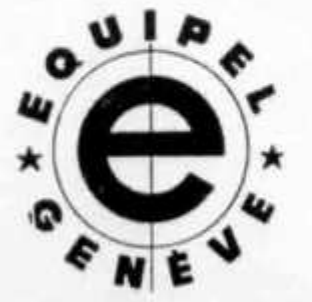

### **TECHNISCHE DATEN**

144-146 MHz und 146-148 MHz Empfänger durchstimmbar, Sender quarzgesteuert mit Ums chaltunq auf 4 Frequenzen oder Zusatz-VFO AM **Empfängerteil** I //V für 10 dB Signal/Rauschverhältnis bei 30 **#/o** Mod 0,5 Watt NF bei 1 //V Signal mit 30 % Mod. 20,15 MHz und 1650 kHz 85 dB **Senderteil** 12— 14 W att 143,75-148,1, je nach Quarz CR-23/U-Typen mit Frequenzen zwischen 24—24.333 MHz (für 144— 146 MHz) ' Ein Quarz wird m itgeliefert für 52  $\Omega$  Koaxkabel hochohmig, für Kristallmikrofon mit Handschalter (PTT-Betrieb) II **6** 1 eingebautes Netzteil für 115 V und für 12 V = (Zerhackerpatrone) in der<br>Grundausrüstung nicht enthalten 31 cm breit, 15 cm hoch, 22 cm tief Mit e i n e m Q u a r z Fr ?vo enthält Zerhackerpatrone, Montagematerial und Batterieanschlusskabel.................................................

Generalvertretung für die ganze Schweiz - Agents généraux **EQUIPEL SA, 1211 GENEVE 24 TÉLÉPHONE 022 254297**

 $Fr. 99. -$ 

Distributeurs:

à **G enève** Ham-shack Equipel, 9 Bd. d 'Yvoy, Tél. 25 42 97

in Zürich Jean LIPS-RADIO, HB9J, Dolderstrasse 2, Tel. 32 61 56

in Luzern John LAY, Radio en gros, Bundesstrasse 13, Tel. 3 44 55

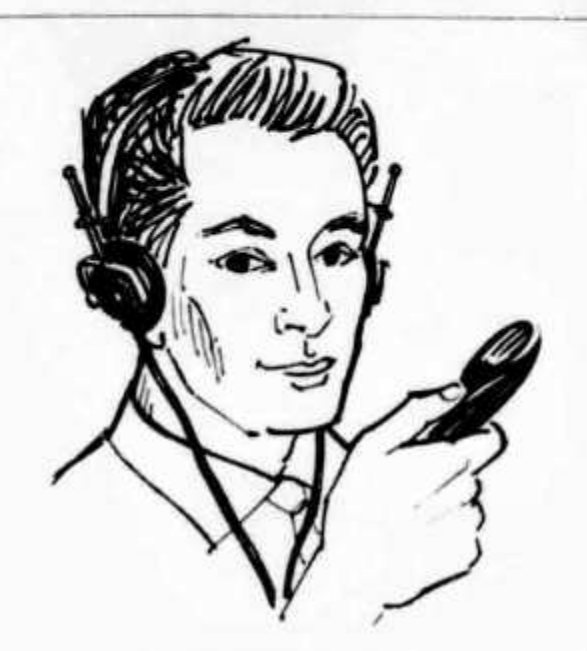

# **Angst hatte ich nicht gerade vor der Lizenzprüfung!**

- - aber ein wenig «mulmig» war mir doch! Dabei hatte ich das gar nicht nötig. Ich habe mich durch den Fernlehrgang «Amateurfunk» des ISF vorbereitet, schnitt in der Abschlussprüfung ganz ordentlich ab und habe es daraufhin gewagt  $-$ . Trotz meiner Prüfungsaufregung merkte ich schnell, dass ich nichts zu befürchten hatte. Mein Wissen war so umfassend, so gut fundiert; ich war auf alle «Eventualitäten» vorbereitet; mit dieser Ausbildung konnte ich einfach nicht durchfallen! Ich kann den Kurs jedem empfehlen. Er führt schnell und sicher zum Ziel.»

Wenn Sie wissen möchten, wer hier ohne Grund «geschwitzt» hat, wenn Sie mehr über diesen Weg zur Lizenz erfahren möchten, die Ureile anderer Teilnehmer lesen wollen, so schreiben Sie uns wegen der 40-seitigen Broschüre «Amateurfunk», die wir Ihnen gern kostenlos und ganz unverbindlich zuschicken.

Der Lehrgang trägt auch den Anforderungen der Schweizer Lizenzprüfung Rechnung. Teilnehmer in der Schweiz erwerben durch eine Sonderlektion die erforderlichen zusätzlichen Kenntnisse.

## **INSTITUT FÜR FERNUNTERRICHT D 28 Bremen 17, Postf. 7026, Abt. L19**

# **Technik-Katalog neu!**

1000 Neuigkeiten - Minipreise! Suchen Sie Bausätze, Bauteile, Röhren, Transistoren, Halbleiter, Dioden, Messgeräte, Fernsteuerungen, Funksprechgeräte, Werkzeuge? -Praktiker Funkamateure, Radiobastler, Fernsehtechniker verlangen den 132seitigen Grosskatalog sofort. Für 5 internationale Postantwortscheine (IRC) Schutzgebühr haben Sie ihn.

**T E C H N IK - VERSAND KG**

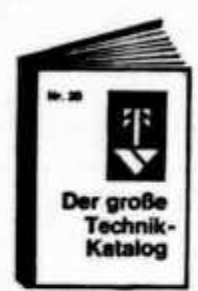

**Abt. B 16 28 Bremen 17**

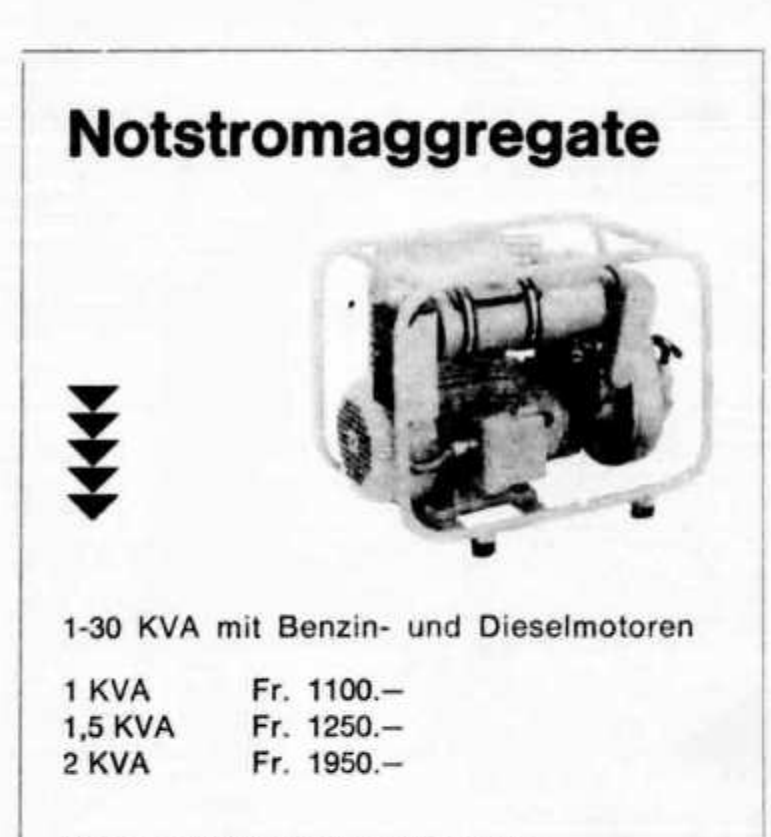

Verlangen Sie Sonderprospekte

j

**Karl Ramser, HB9JJ, Aarau**

Dufourstrasse 15, Telefon 064 / 22 16 67

eı

ΙX  $\overline{7}$ 

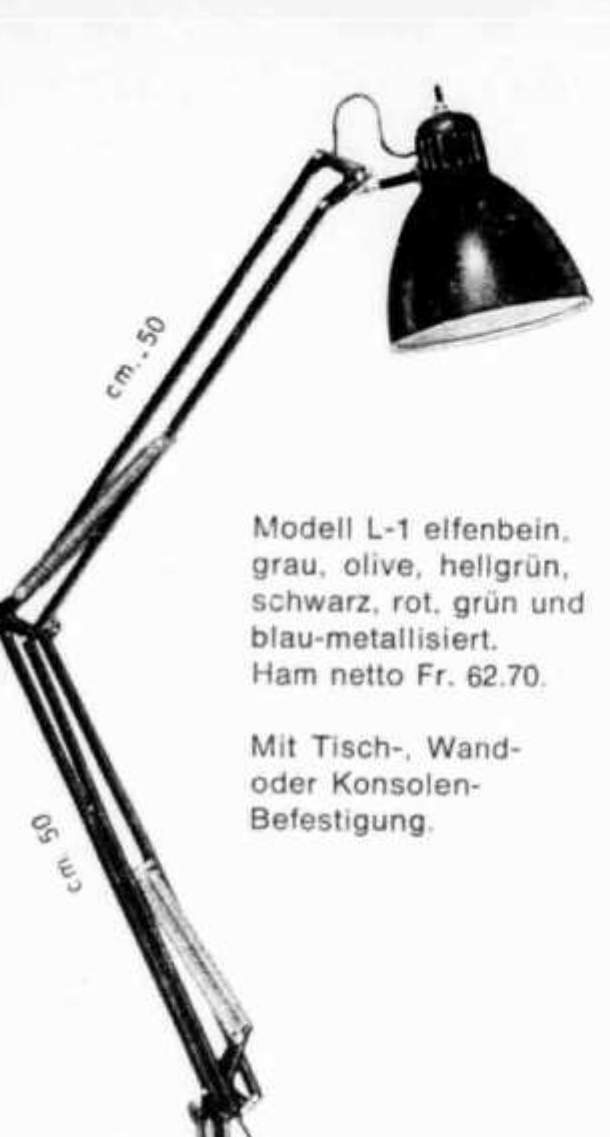

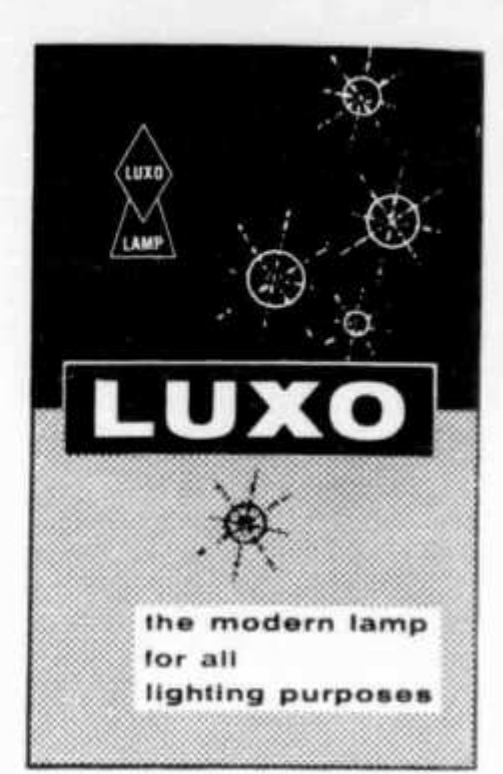

aus Norwegen, die original patentierte LUXO 1001 allseitig schwenkbare Tischund Wandleuchte, 10 Jahre Garantie,

186 mal ausgezeichnet.

Ab Lager sofort.

Electro Voice<sup>®</sup>

Modell 619 Dynamic-Mike Fr. 167.— Modell 719 Ceramic-Mike Fr. 97.-Touch-to-talk Omni-Directional.

Ab Lager sofort.

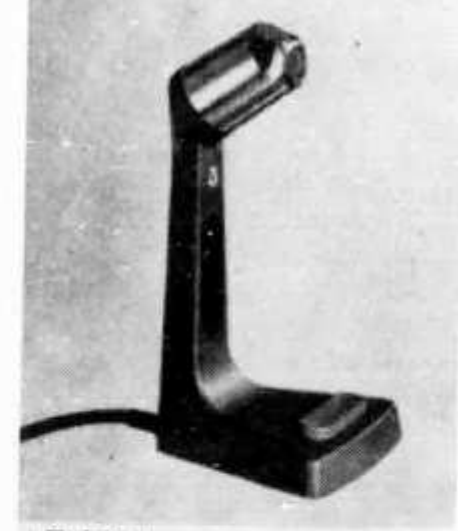

**Mooei ©tv/rn»**

Distributor:

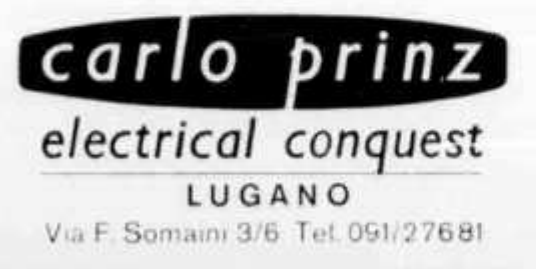

LUGANO<br>aim 3/6 Tel.091/27681 **FRACARRO, CUSH-CRAFT und LAG-Antennen** 

# LAFAYETTE HA-350

Der Spitzen-Doppelsuper mit me**chanischem Filter zu einem vernünftigen Preis**

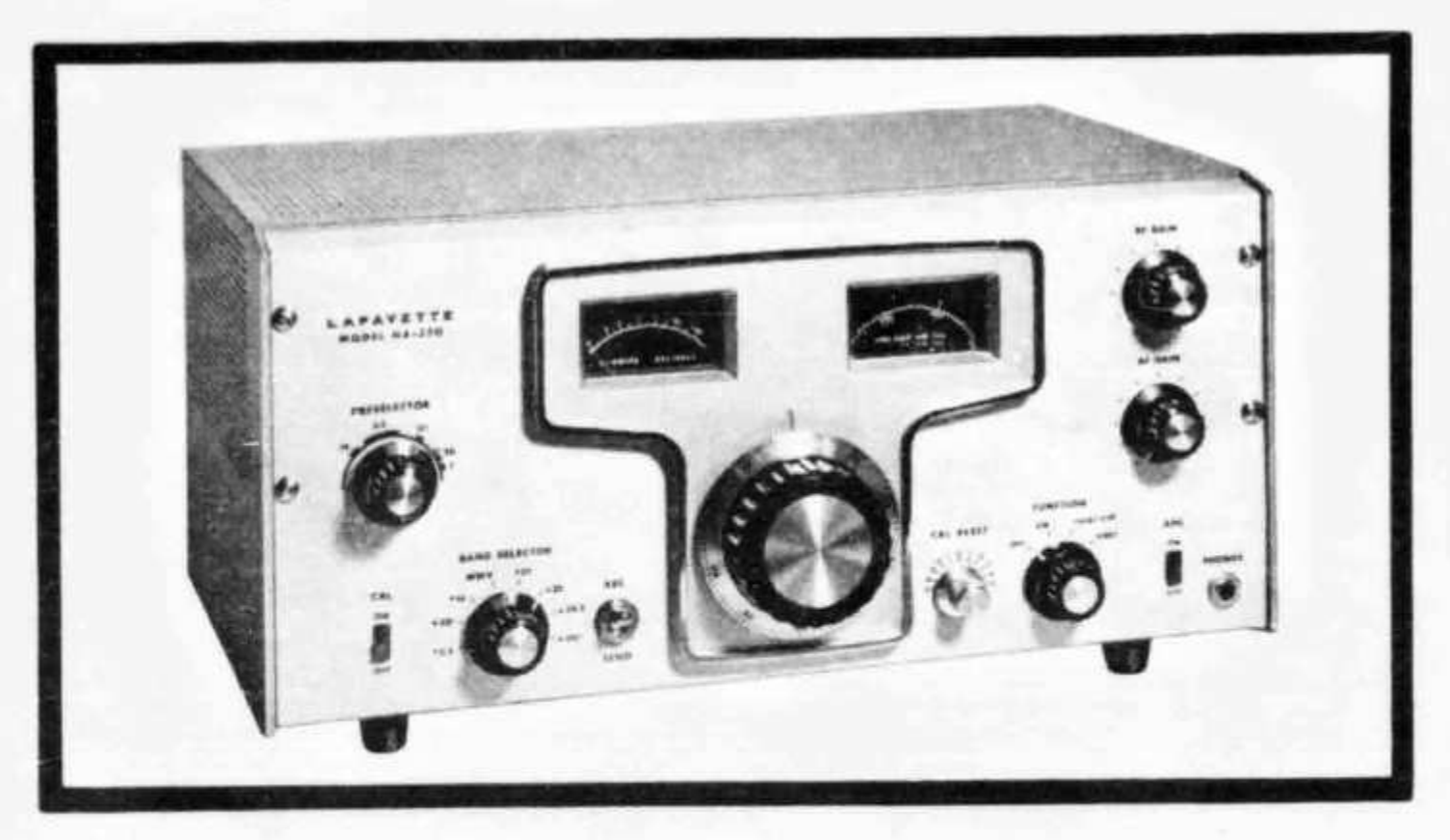

Bänder: 80 m/40 m/20 m/15 m/10 m

**Betriebsarten: Antenneneingang: Empfindlichkeit: Selektivität:**

**10 m-Band in 3 Bereichen WWV auf 15 MHz** CW/AM/SSB USB/SSB LSB **Koax 50 bis 75 Ohm** besser als 1 uV für 10dB S/N 2 kHz Bandbreite bei 6dB **Zwischenfrequenz: 1ste: 3,5 bis 4,1 MHz 2te: 4 5 5 kHz** NF-Ausgang: 1 W an 8 oder 500 Ohm **Bestückung: 11 Röhren + Stabilisator und Siliziumgleichrichter BFO und 1ster Oszillator quarzgesteuert Eingebauter 100 kHz-Kalibrator, ANL, AVC Preis: Fr. 850.-, inkl. WUST HAM, netto.**

FILMO AG ZURICH Electronics Dpt

# Adresslisten der USKA-Mitglieder

Im Sekretariat sind folgende Listen erhältlich:

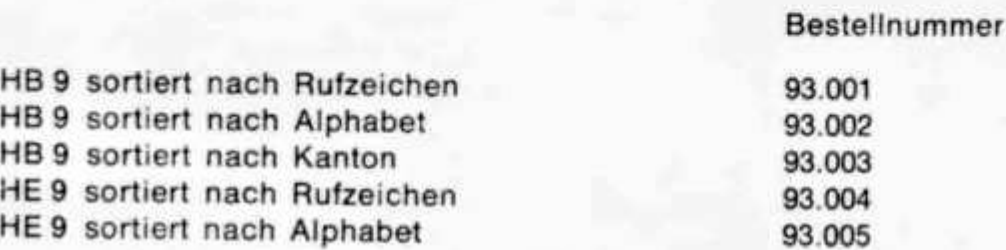

Die Listen enthalten zusätzlich zur Adresse Mitglied-Nummer, Kanton, Konzessionsart sowie die evtl. UKW-Aktivität.

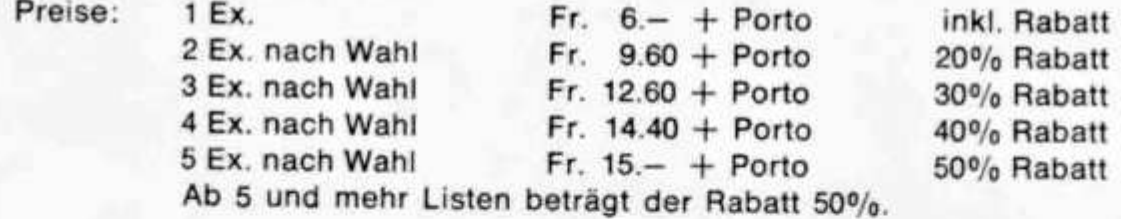

Die Rechnung wird anschliessend an die Lieferung mittels Einzahlkarte zugestellt. Bestellungen sind erbeten an: USKA, CH 6233 BUERON.

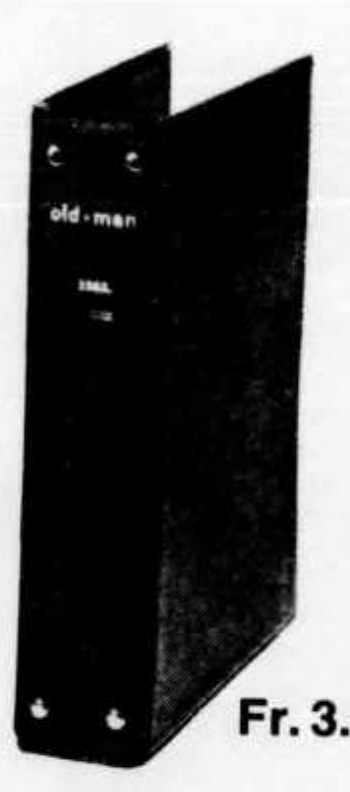

Wer annahm, sie kosten nichts, ahnte nichts vom rieselnden Kalk des DL1CU — hatte Preis einfach vergessen, hi

## Neu! Old-Man-Ordner

schmaler Rücken, nur 4 cm breit, mit Fenster zur Aufnahme der Jahreszahl. Es werden die Jahreszahlen 1950-1970 mitgeliefert. OLD MAN im Silberprägedruck!

## Nouveauté! Old-Man réliure

dos mince, 4 cm de mesure, avec ouverture pour insigne. Les nombresannées 1950-1970 y sont compris. OLD MAN imprimé en argent.

Schreiben Sie eine kurze Postkarte bitte und alles wird erledigt. Une brève carte postale suffit afin que la commande soit exécuté.

3.50 DL1CU, W. F. Koerner, Postbox 30, D-7262 Hirsau, Schwarzwald

# **Antennen**

### **W. Wicker-Bürki**

QSO mit WIPIC und Hy-Gain immer gut!

Berninastrasse 30 - 8057 Zürich Tel. (051)46 98 93

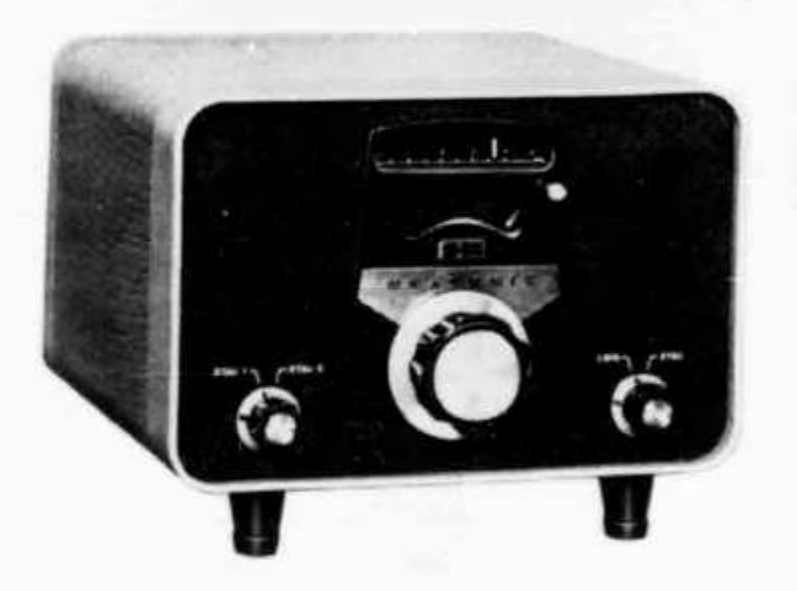

Wichtige Mitteilung an alle Besitzer von HEATHKIT SB-100 und  $SB-101.$ 

Der neue, vielseitige HEATHKIT-Zusatz LMO SB-640 ist eingetroffen. Dieser LMO erweitert Ihren HEATHKIT-Transceiver zu einer universellen Einheit.

Vielseitig sind die betriebstechnischen Möglichkeiten, z. B. getrennter TX-RX-Betrieb, 2 wählbare Quarzfrequenzen im TX- und variabler RX-Betrieb, Transceivebetrieb mit Quarzfrequenzen (Kanalbetrieb). Die elektrische und mechanische Stabiität des SB-640 ist hervorragend. Die Ablesegenauigkeit ist wie beim Transceiver | 200 Hz in allen Bandbereichen. Der Anschluss ist am SB-100 sowie SB-101 ohne grosse Aenderungen möglich. Bausatz SB-640: **Fr. 596.—.**

SBA-100-2 400 Hz CW-Modifikationskit zu SB-100 inkl. 2 Filter Fr. 378 — (altes Filter wird von uns mit **Fr. 90.— vergütet,** sofern Zustand einwandfrei).

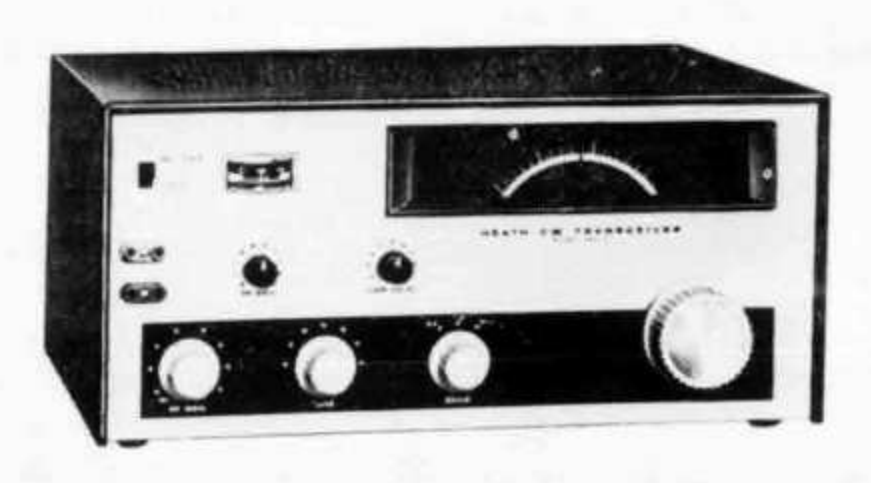

# Das ideale Gerät für den CW-Anhänger oder New comer: HEATHKIT CW - Transceiver Mod. HW-16

Sender: 80-40-15 m CW-Betrieb. Input: 50-90 Watt, Ant. imp. 50 $\Omega$ , Grid block keying, Break in mit eingeb. Antennenrelais. Quarz- oder VFO-Betrieb zusammen mit HEATHKIT VFO HG-10 B. Eingebauter CW-Mithörton.

Empfänger: Empfindlichkeit 1uV/10 db, Bandbreite: 500 Hz/6 db, ZF: 5546-5296, 3396 KHz. Quarzgesteuerter BFO etc. Leichter Zusammenbau durch gedr. Schaltung. Eingeb. Netzteil für 110 V, 9 Röhren, 1 Trans. Bausatz HW-16: Fr. 653 -

# Schlumberger Messgeräte AG **(VOFMAG)** AG AYSTROM AG)

B adenerstrasse 333, 8040 Zürich, Tel. 051 - 52 88 80 Bav. de Frontenex, 1211 Genève 6, Tél. 022 - 35 99 50

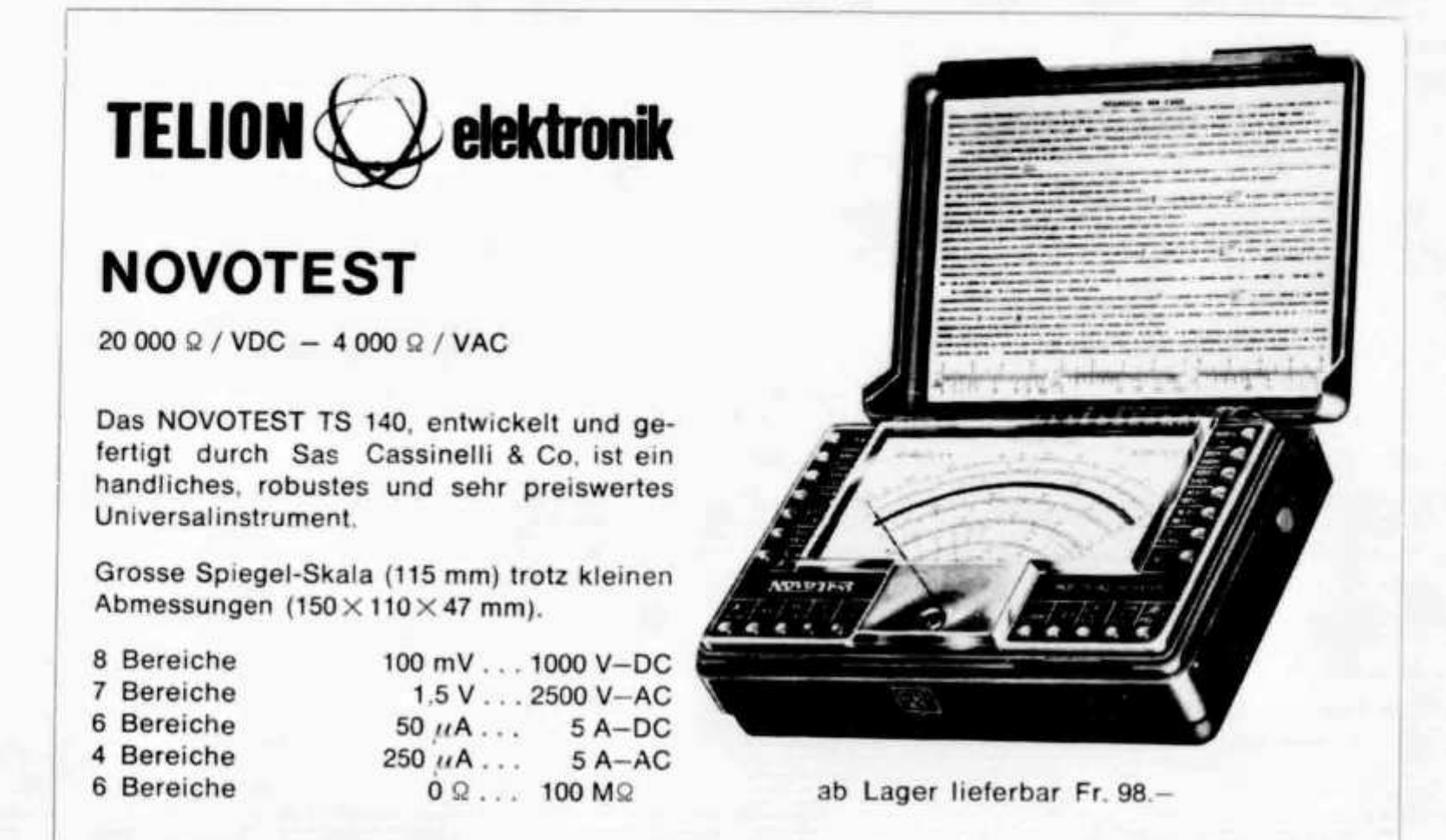

# **COLLINS**

- 32S-3 Kurzwellen-Sender für SSB- und CW-Betrieb. Frequenzbereich 3,4 . . . 5 MHz und 6,5 . . . 30 MHz in 14 200-kHz-Bändern. 1 mechanisches Filter mit 2,1 kHz Bandbreite. 100 Watt Ausangsspitzenleistung.
- 75S-3B Kurzwellen-Empfänger für AM, SSB, CW und RTTY. Frequenzbereich wie Sender. 100 kHz Eichquarz und mechanisches Filter für SSB-Empfang. Netzanschluss: 115-230 V / 50-400 Hz.
- KWM-2 Kurzwellen-Sende-Empfänger für mobilen oder stationären Betrieb. Frequenzbereich und Betriebsarten wie obenstehend. 1 mechanisches Filter 2,1 kHz. Ausgangsleistung: 100 Watt.
- AUTRONIC Taste, geeignet für voi!- oder halbautomatischen sowie manuellen CW-Betrieb Preis Fr. 92.70.

Ausführliche Unterlagen durch die Generalvertretung: **Telion AG Albisriederstrasse 232 8047 Zürich Telefon (051) 54 99 11**